# **.NET** 数据访问架构指南

Alex Mackman, Chris Brooks, Steve Busby, Ed Jezierski

2001 10

.NET ADO.NET

 $68$ 

- $\bullet$  ADO.NET
- $\bullet$  is the contract of  $\bullet$
- $\bullet$   $\bullet$   $\bullet$   $\bullet$
- $\bullet$
- $\bullet$  and  $\bullet$  and  $\bullet$  and  $\bullet$  and  $\bullet$
- 
- $\bullet$  BLOBs
- $\bullet$
- $\bullet$  and  $\bullet$  and  $\bullet$

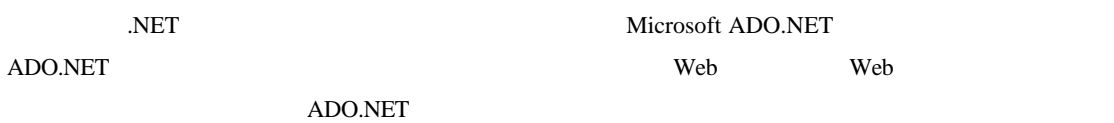

ADO.NET SQL Server .NETData Provider-- ADO.NET -- Microsoft SQL Server 2000 **CLE DB** .NET OLE DB (Data Access Application Block) Shock  $\overline{N}$ .NET  $\overline{\phantom{a}}$ .NET  $\,$ 

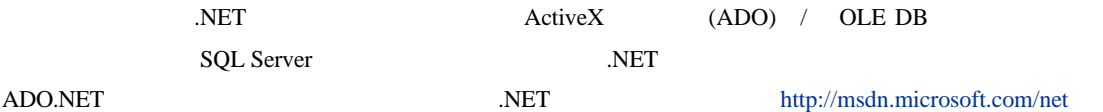

## ADO.NET

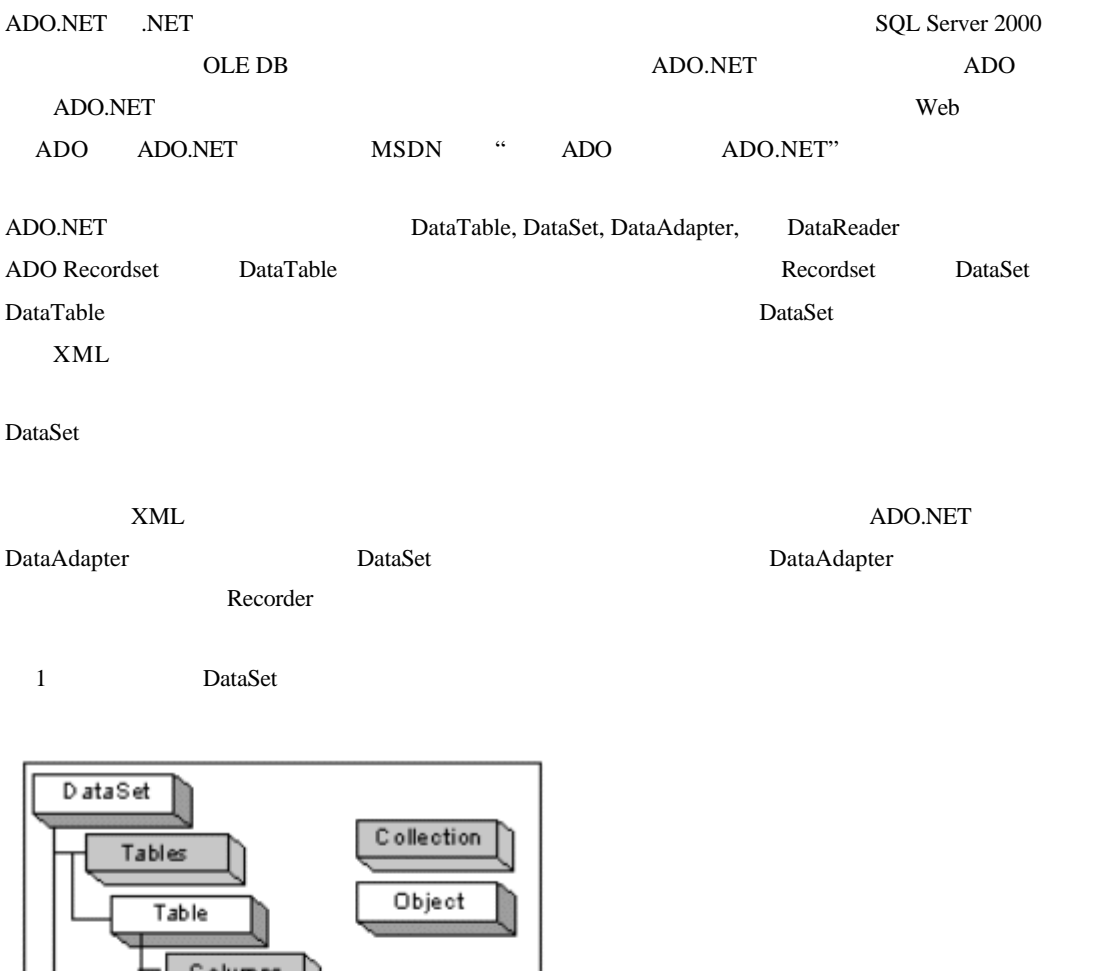

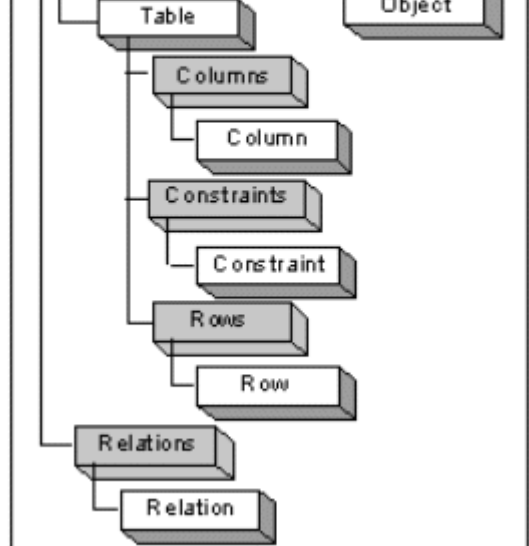

1 DataSet

#### **.NET** 数据供应器

ADO.NET .NET

Connection, Command, DataReader, DataAdapter ADO.NET

- **SQL Server .NET** Microsoft SQL Server 7.0
- SQL Server SQL Server SQL Server All SQL Server SQL Server
- SQL Server 7.0 SQL Server 2000
- **OLE DB .NET** . COLE DB . SQL Server .NET Data Provider 2008 8 2012 00 DE DB ODBC MSDASQL OLE DB ODBC ODBC .NET ADO.NET OLE DB

.NET

- **ODBC** .NET Beta 1.0 0DBC OLE DB .NET OLE DB .NET ODBC .NET **Beta**
- **SQL Server 2000 XML** SQL Server Web 2 XML SQL Server 2000 XML

 $\overline{N}$ .NET

- System.Data.SqlClient. SQL Server .NET
- **System.Data.OleDb. OLE DB** .NET
- **System.Data.Odbc.** ODBC .NET
- **System.Data**. **DataTable** DataTable

Connection, Command, DataReader, DataAdapter SqlClient  $"SqI"$  OleDb  $"OleDb"$  Connection SqlClient SqlConnection OleDb OleDbConnection DataAdapter SqlDataAdapter OleDbDataAdapter

System.Data IDbConnection, IDbCommand, IDataReader, IDbDataAdapter Connection, Command, DataReader, DataAdapter

.NET

http://msdn.microsoft.com/library/en-us/cpguide/html/cpconimplementingnetdataprovider.asp.

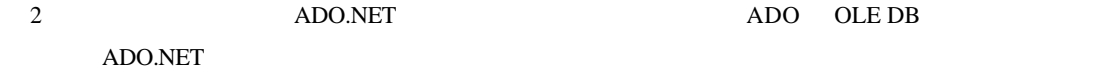

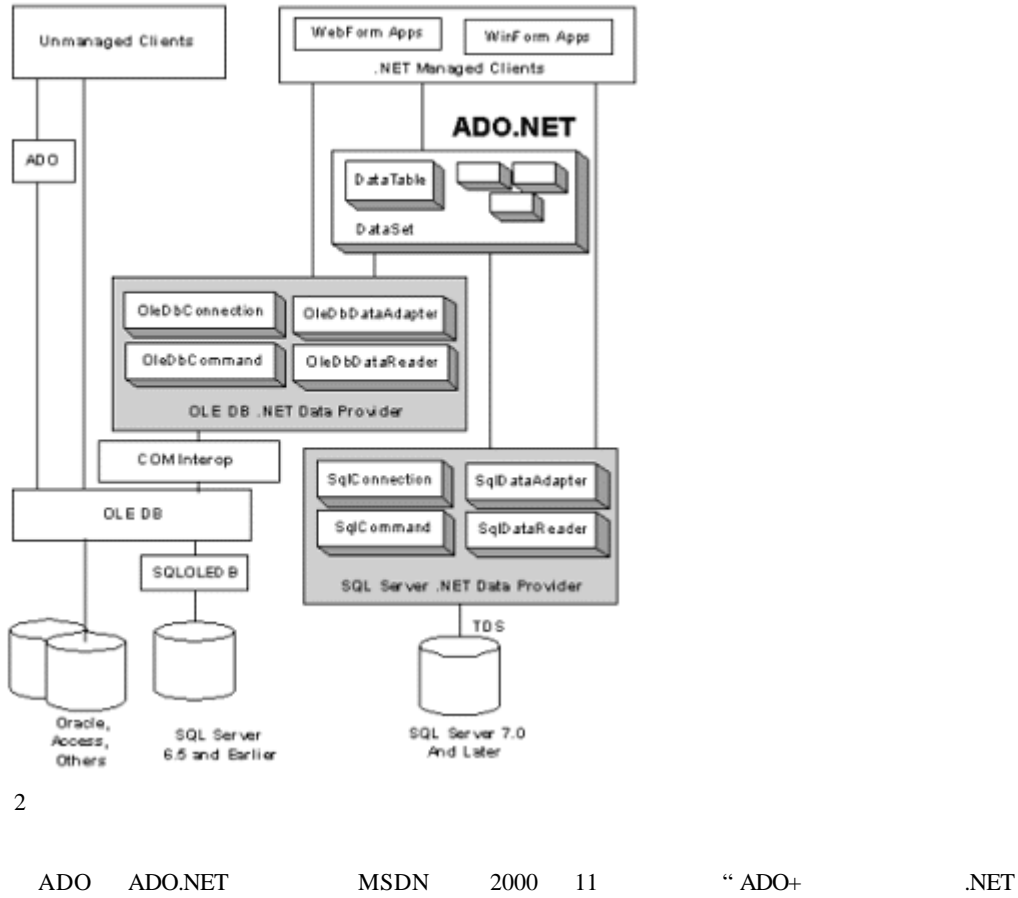

 $\overline{\phantom{a}}$ 

 $SQL$ 

SqlCommand

 $\begin{array}{lll} \mathrm{SqlCommand} \qquad \qquad & \mathrm{SqlDataAdapter} \end{array}$ SqlCommand

 $SQL$ 

- $\bullet$  and the contract the contract term in the contract term in the contract term in the contract term in the contract term in the contract term in the contract term in the contract term in the contract term in the contra
- 
- $\bullet$  The result of the result of the result of the result of the result of the result of the result of the result of the result of the result of the result of the result of the result of the result of the result of the
- 
- $\bullet$
- $\bullet$
- $\bullet$   $\bullet$

#### $ADO.NET$

// Use constructor arguments to configure command object

SqlCommand cmd = new SqlCommand( "SELECT \* FROM PRODUCTS", conn );

 $NET$  components  $NET$ 

// The above line is functionally equivalent to the following

// three lines which set properties explicitly

sqlCommand cmd = new SqlCommand();

cmd.Connection = conn;

cmd.CommandText = "SELECT \* FROM PRODUCTS";

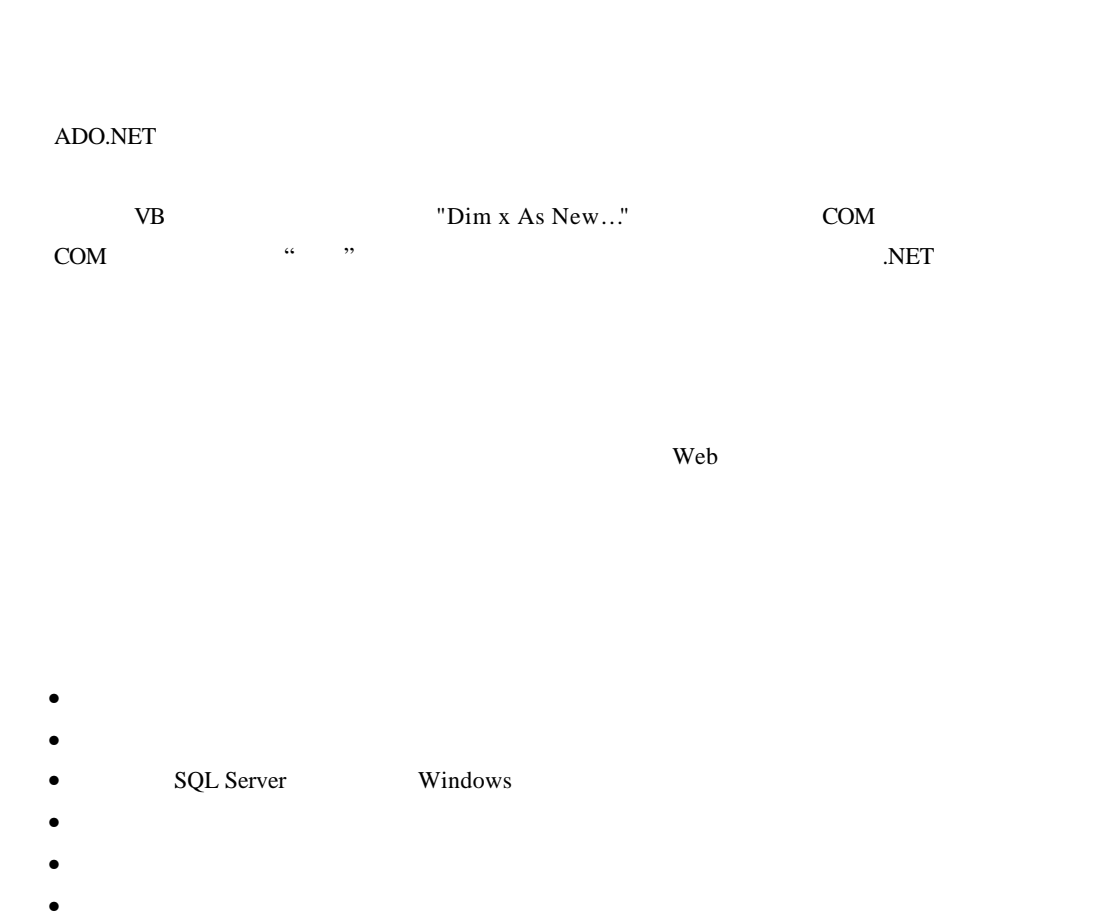

ODBC OLE DB

OLE DB

**MDAC** 

http://msdn.microsoft.com/library/en-us/dnmdac/html/pooling2.asp

 $ADO.NET$ 

 $\mathbb{R}^2$ :

- SQL Server .NET
- $\bullet$  OLE DB .NET

**SQL Server .NET** 

SQL Server .NET

**SQL Server .NET** 

"Server=(local); Integrated Security=SSPI; Database=Northwind;

可以使用一组名称-值对以链接字符串的形式配置链接池 例如 可以配置池是否有效 默认是有效的),

Max Pool Size=75; Min Pool Size=5"

SQL Server

```
100
```
http://msdn.microsoft.com/library/en-us/cpguide/html/cpconconnectionpoolingforsqlservernetdataprovider.asp

• 链接是通过对链接字符串精确匹配的法则被池化的 池化机制对名称-值对间的空格敏感 例如 下面

SQL Server .NET

SqlConnection conn = new SqlConnection(

"Integrated Security=SSPI;Database=Northwind");

```
conn.Open(); // Pool A is created
```
SqlConmection conn = new SqlConnection(

"Integrated Security=SSPI ; Database=Northwind");

conn.Open(); // Pool B is created (extra spaces in string)

•  $NET$  Beta  $\blacksquare$ 

链接池都能正常运作 .NET 框架的最终发行版 RTM 取消了这种限制 链接池在所有情况下都能运行

 $\bullet$   $\bullet$ 

#### **OLE DB .NET**

OLE DB .NET OLE DB

- $\bullet$  and the state  $\bullet$  and the state  $\bullet$  and the state  $\bullet$
- $\bullet$   $\bullet$   $\bullet$   $\bullet$   $\bullet$   $\bullet$   $\bullet$   $\bullet$
- $\bullet$  The contract  $\bullet$  Theorem and  $\bullet$

#### $OLEDB$

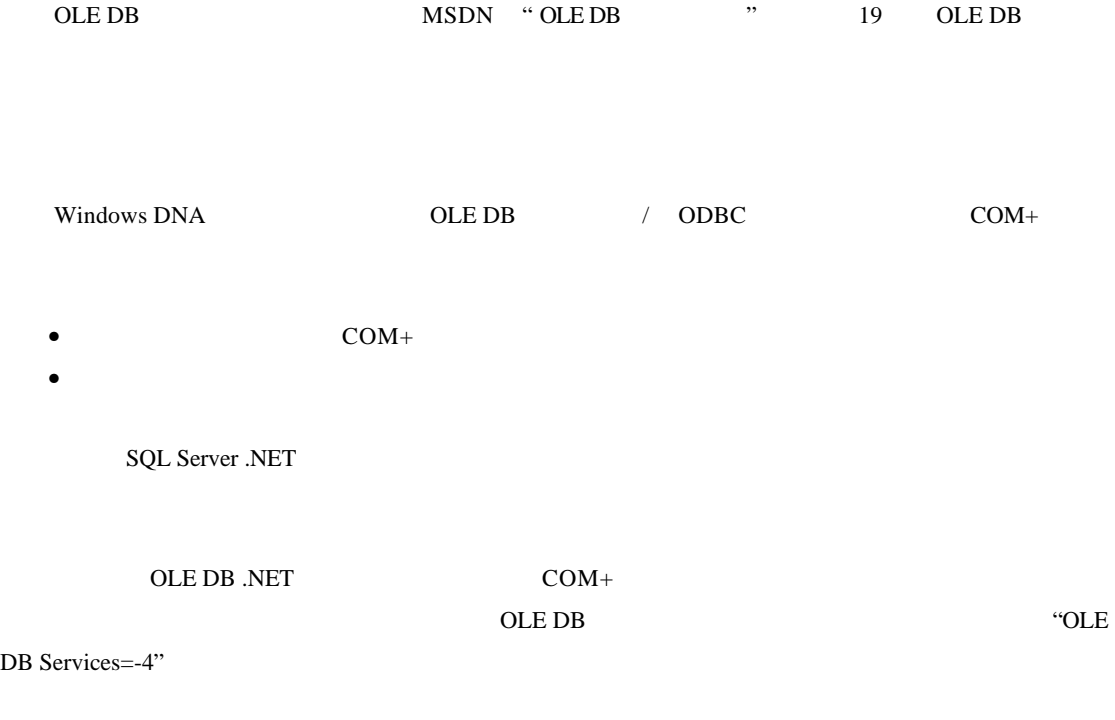

SQL Server Profiler Windows 2000

SQL Server Profiler

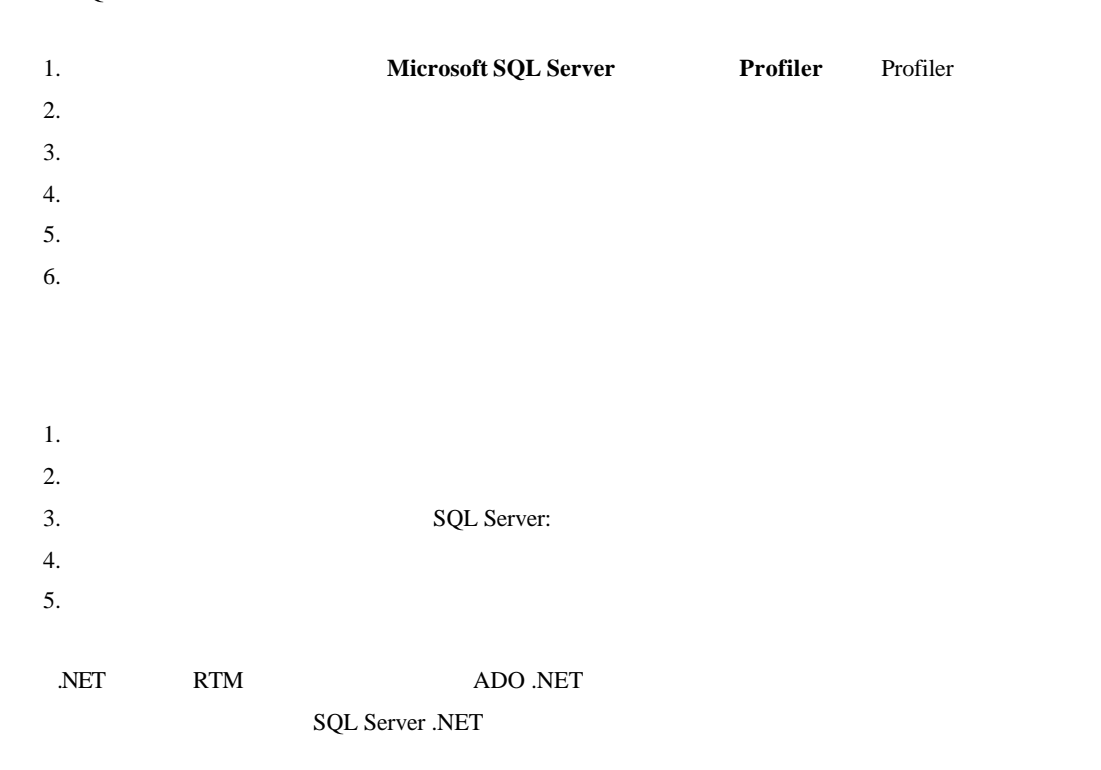

#### $Windows$

SQL Server Windows

- 安全性易于管理 因为使用了单一(Windows)安全模型而不是分散的 SQL Server 安全模型 • 避免了在链接字符串中嵌入用户名和密码 • 用户名和密码不是以明文方式在网络中传输的  $\bullet$
- 

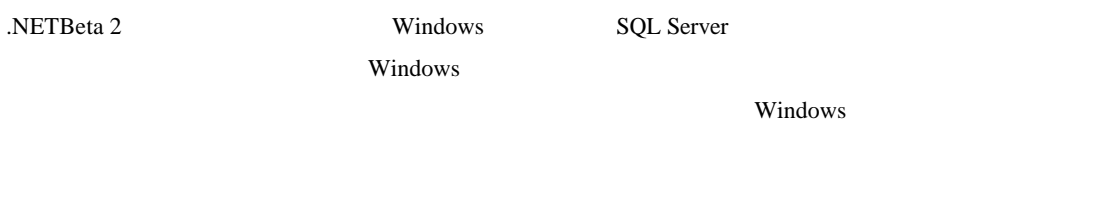

NET RTM Windows SQL Server

 $W$ indows  $W$ indows  $W$ indows  $\mathbb{R}^n$ 

 $W$ indows  $\mathbb{R}^n$ 

- 创建两个 Windows 帐号 一个用于读操作 一个用于写操作 也可以用单独的帐号映射针对特定  $\mathcal{N}$ SQL Server
	- Windows **Internet** IIS SQL Server

## $TCP/IP$

SQL Server 7.0 Windows TCP/IP TCP/IP

# ASP.NET Web Web.config  $(UDL)$   $OLE DB .NET$   $()$ Windows  $\bullet$  $\text{COM}{}{+}$  ( ) Windows SQL Server ASP.NET Web Web.config Persist Security Info **SqlConnection** OleDbConnection ConnectionString

 $XML$ 

appSettings 关键字-值对 如下面的代码片段所示 <configuration> <appSettings> <add key="DBConnStr" value="server=(local);Integrated Security=SSPI;database=northwind"/> </appSettings> </configuration> appSettings **configuration** configuration system.web

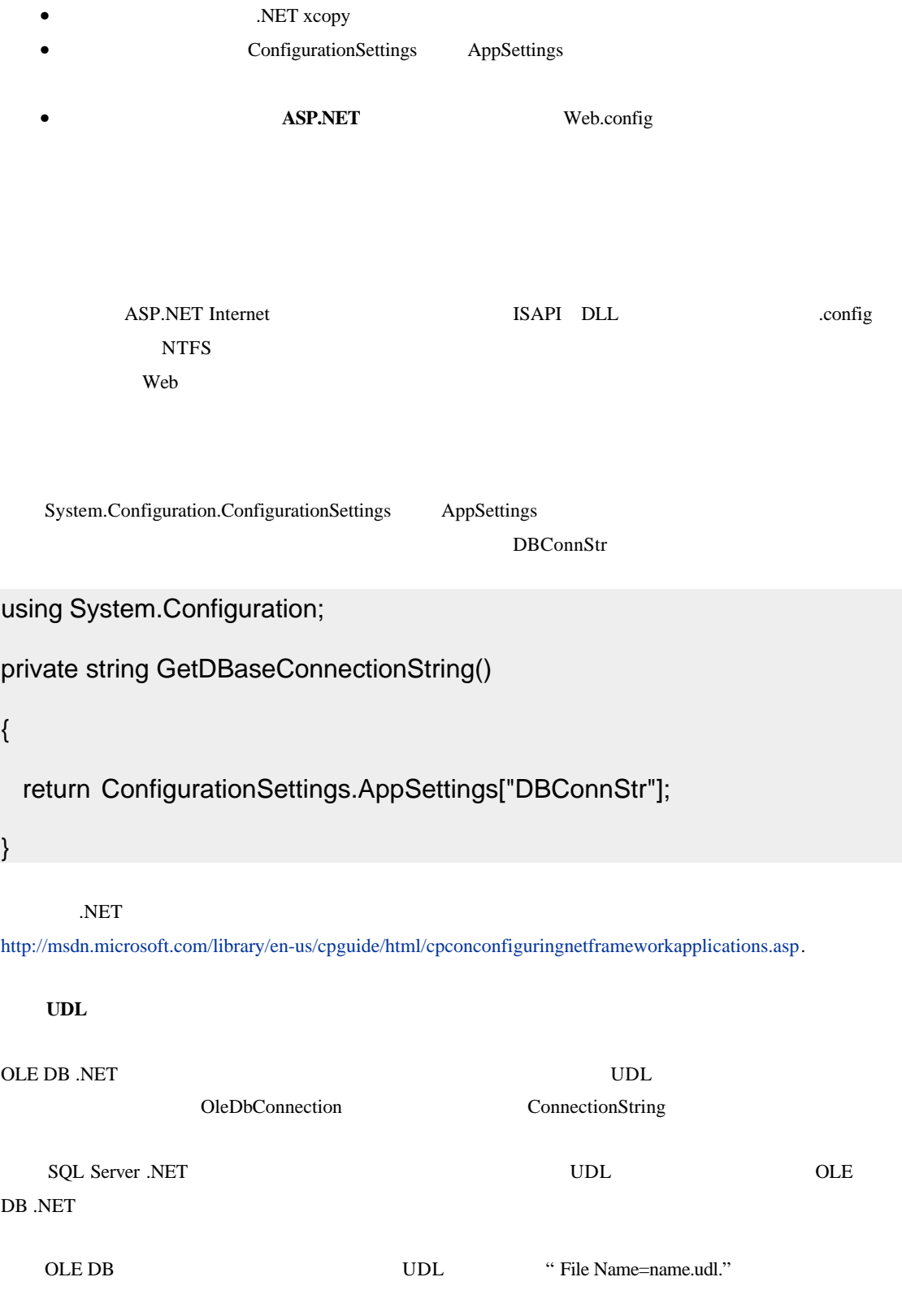

- $\bullet$  UDLs
- $UDL$   $NFTS$
- .config
- SqlClient **UDL** SQL Server .NET SQL Server 7.0
- 
- $\bullet$ ASP.NET Web 25 SYSTEM Machine.config Web.config 2004
- $\bullet$  Web  $\bullet$  UDL  $\bullet$
- $\bullet$  ASP.NET http://msdn.microsoft.com/library/en-us/dnbda/html/authaspdotnet.asp .

#### **Windows**

 $\bullet$ 

**The Vindows** Windows 2011 **Windows** 

- $\bullet$  extending a contract  $\bullet$  ACLs
- $\bullet$  . NET . NET .  $\bullet$
- 部署 相关的注册表设置必须同应用程序一起部署 从某种程度上抵消了 xcopy 部署的优点

 $\bullet$  and  $\bullet$  and  $\bullet$  and  $\bullet$  and  $\bullet$  and  $\bullet$  and  $\bullet$  and  $\bullet$  and  $\bullet$  and  $\bullet$  and  $\bullet$ 

• **ASP.NET** ASP.NET ASP.NET

#### COM+

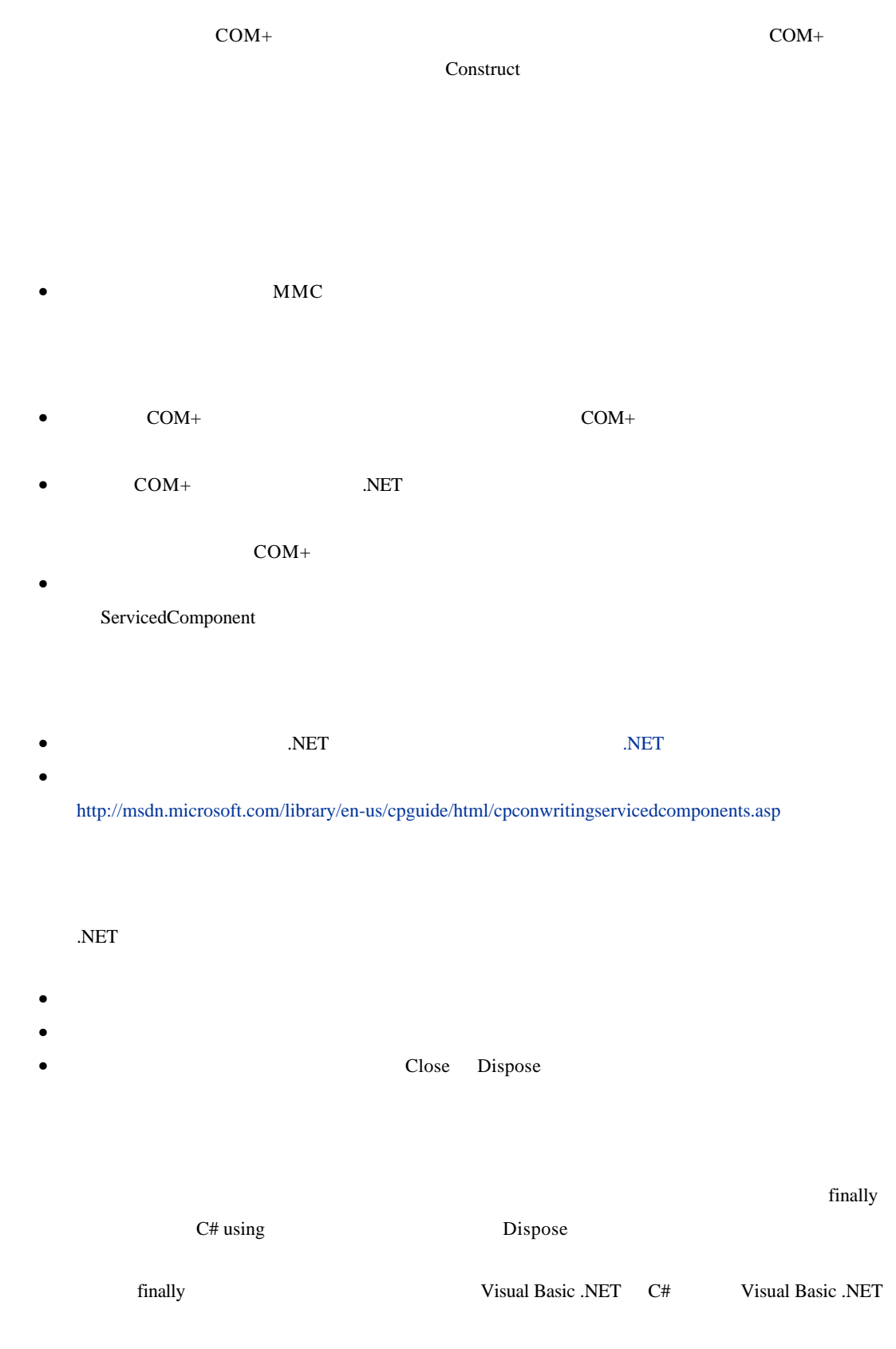

public void DoSomeWork()

```
 SqlConnection conn = new SqlConnection(connectionString);
 SqlCommand cmd = new SqlCommand("CommandProc", conn );
 cmd.CommandType = CommandType.StoredProcedure;
```

```
 try
 {
    conn.Open();
    cmd.ExecuteNonQuery();
 }
 catch (Exception e)
 {
  // Handle and log error
 }
 finally
 {
    conn.Close();
 }
```
{

}

{

```
C# using Visual Basic .NET using
public void DoSomeWork()
  // using guarantees that Dispose is called on conn, which will
  // close the connection.
  using (SqlConnection conn = new SqlConnection(connectionString))
```
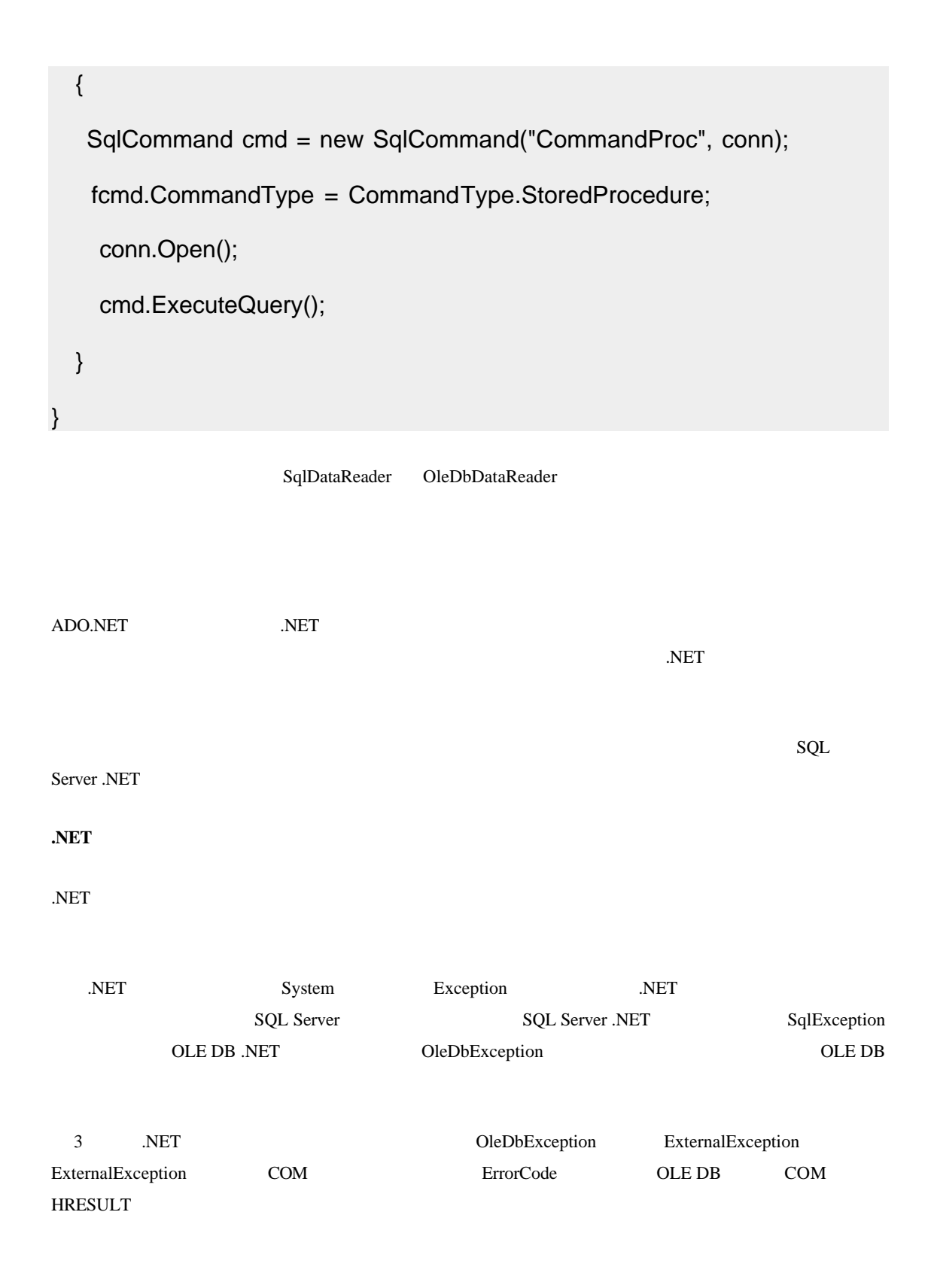

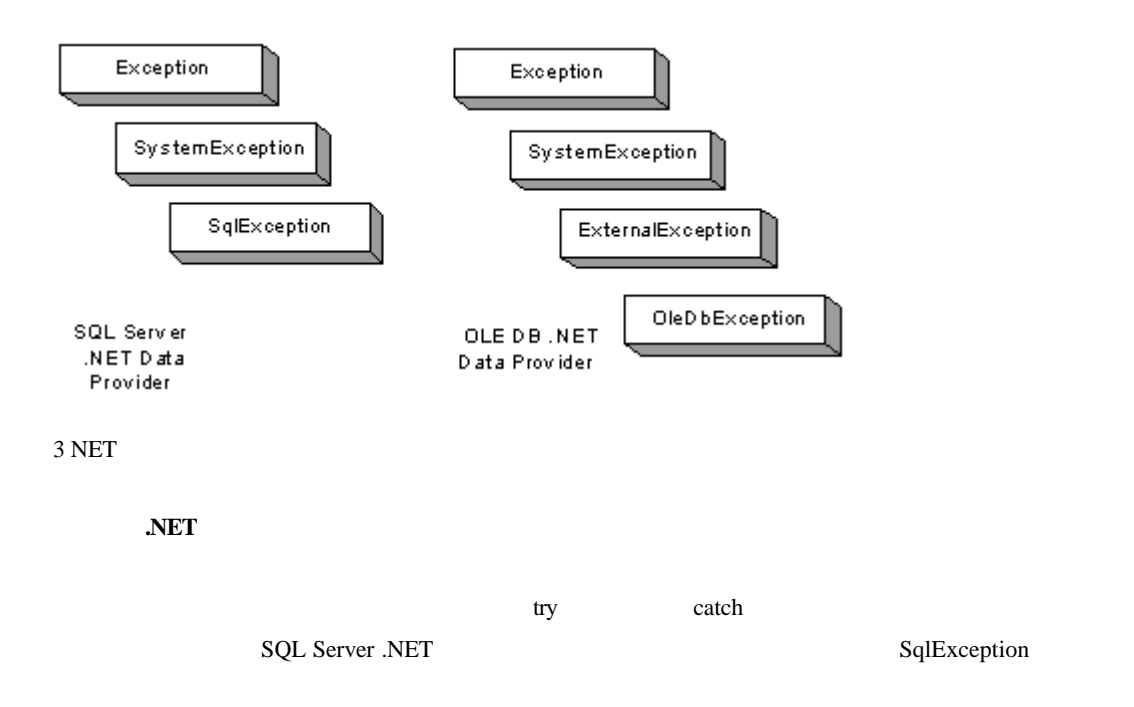

try { // Data access code } catch (SqlException sqlex) // more specific { } catch (Exception ex) // less specific { } catch **a**  $\text{catch}$ 

SqlException

- Message
- Number

```
• State \overline{\phantom{a}}
```

```
errors examples to SQL Server the SQL Server that the SqlError states are sqlError
                      SOL Server .NET SOL Server
using System.Data;
using System.Data.SqlClient;
using System.Diagnostics;
// Method exposed by a Data Access Layer (DAL) Component
public string GetProductName( int ProductID )
{
  SqlConnection conn = new SqlConnection(
         "server=(local);Integrated Security=SSPI;database=northwind");
  // Enclose all data access code within a try block
   try
   {
     conn.Open();
    SqlCommand cmd = new SqlCommand("LookupProductName", conn );
    cmd.CommandType = CommandType.StoredProcedure;
    cmd.Parameters.Add("@ProductID", ProductID );
    SqlParameter paramPN = 
          cmd.Parameters.Add("@ProductName", SqlDbType.VarChar, 40 );
    paramPN.Direction = ParameterDirection.Output;
```

```
 cmd.ExecuteNonQuery();
    // The finally code is executed before the method returns
     return paramPN.Value.ToString(); 
   }
  catch (SqlException sqlex)
   {
     // Handle data access exception condition
    // Log specific exception details
     LogException(sqlex);
    // Wrap the current exception in a more relevant
    // outer exception and re-throw the new exception
    throw new DALException(
                     "Unknown ProductID: " + ProductID.ToString(), sqlex );
   }
  catch (Exception ex)
   {
   // Handle generic exception condition . . .
    throw ex;
   }
   finally
   {
    conn.Close(); // Ensures connection is closed
   }
}
```

```
// Helper routine that logs SqlException details to the 
// Application event log
private void LogException( SqlException sqlex )
{
 EventLog el = new EventLog();
  el.Source = "CustomAppLog";
   string strMessage;
  strMessage = "Exception Number : " + sqlex.Number + 
                  "(" + sqlex.Message + ") has occurred";
  el.WriteEntry( strMessage );
  foreach (SqlError sqle in sqlex.Errors)
   {
    strMessage = "Message: " + sqle.Message +
                    " Number: " + sqle.Number +
                    " Procedure: " + sqle.Procedure +
                   " Server: " + sqle.Server +
                    " Source: " + sqle.Source +
                    " State: " + sqle.State +
                    " Severity: " + sqle.Class +
                    " LineNumber: " + sqle.LineNumber;
     el.WriteEntry( strMessage );
   }
}
```
Errors 2012年 Errors 2012年 Errors 2012年 2012年 2012年 2012年 2012年 2012年 2012年 2012年 2012年 2012年 2012年 2012年 2012年 2012年 2012年 2012年 2012年 2012年 2012年 2012年 2012年 2012年 2012年 2012年 2012年 2012年 2012年 2012年 2012年 2012年 2012年 201

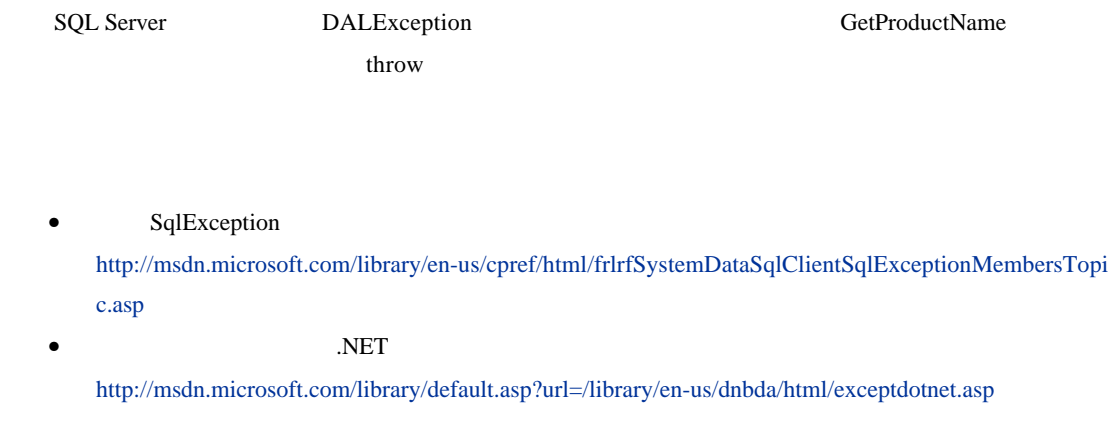

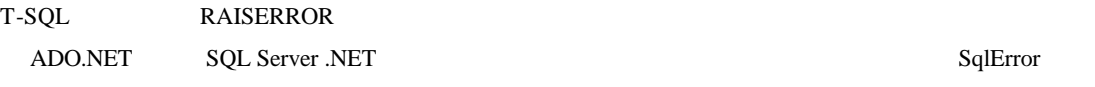

RAISERROR

# RAISERROR( 'Unknown Product ID: %s', 16, 1, @ProductID )

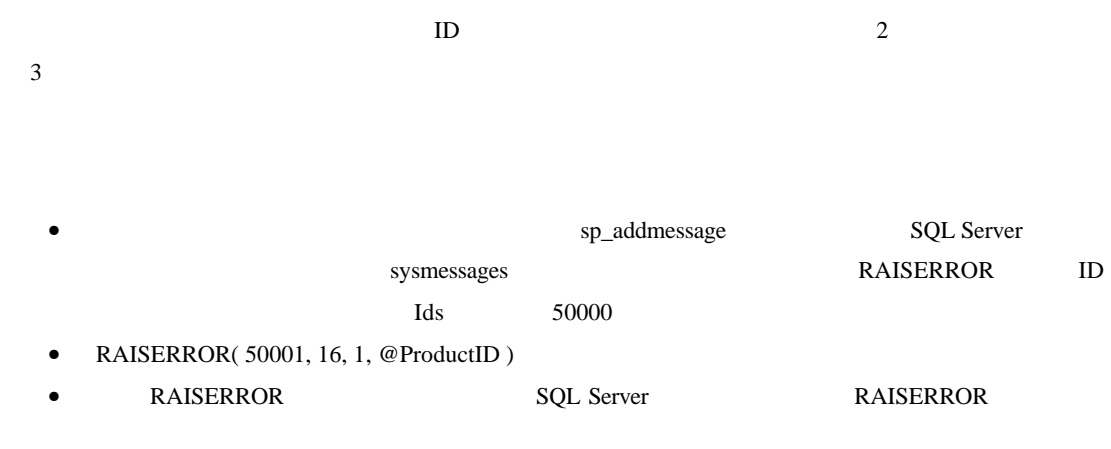

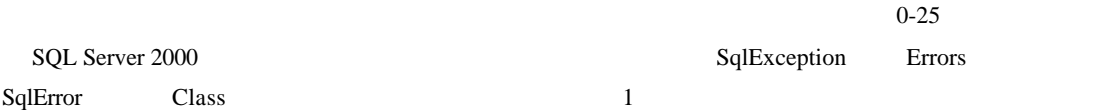

#### 1.  $-$

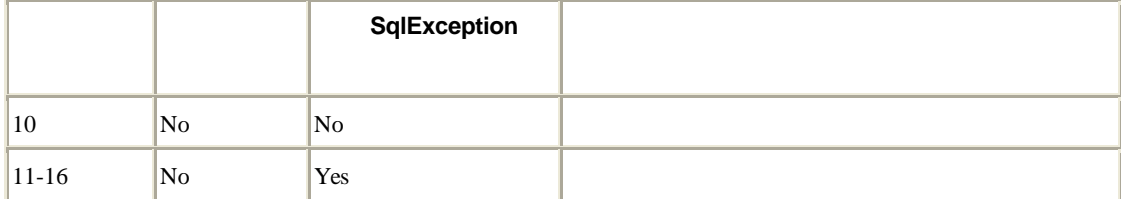

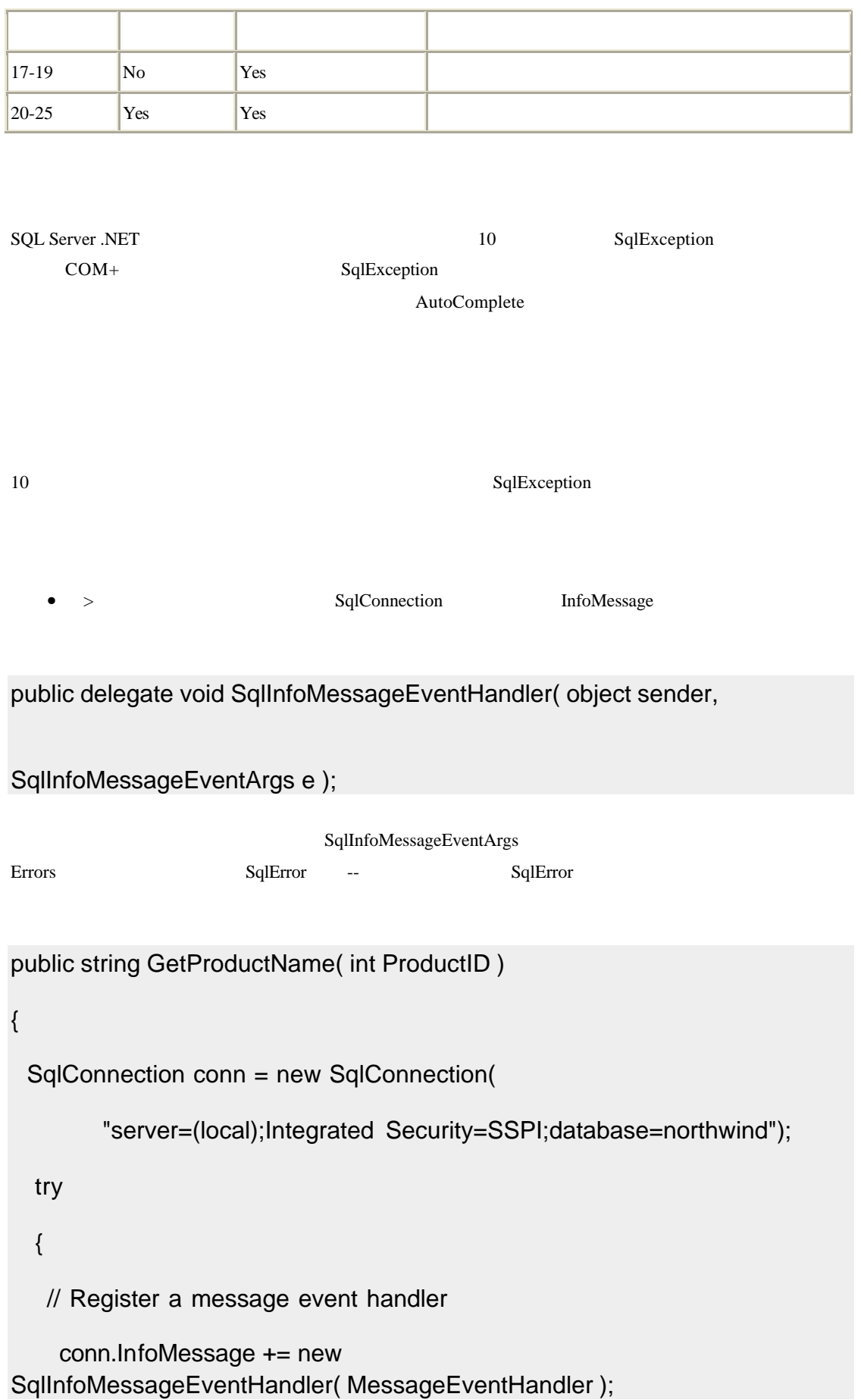

```
 conn.Open();
    // Setup command object and execute it
    . . .
   }
  catch (SqlException sqlex)
   {
    // log and handle exception
    . . .
   }
   finally
   {
     conn.Close();
   }
}
// message event handler
void MessageEventHandler( object sender, SqlInfoMessageEventArgs e )
{
  foreach( SqlError sqle in e.Errors )
   {
    // Log SqlError properties
    . . .
   }
}
```
- 获取多行. 获取一个结果集 并在得到的行中重复
- $\bullet$  and  $\bullet$  and  $\bullet$  and  $\bullet$  and  $\bullet$  and  $\bullet$  and  $\bullet$  and  $\bullet$  and  $\bullet$
- 获取一项. 从指定的行中得到一项
- $\bullet$  and the set of the set of the set of the set of the set of the set of the set of the set of the set of the set of the set of the set of the set of the set of the set of the set of the set of the set of the set of the

 $\lambda$  Web  $\lambda$  ML HTML  $\text{DataSet}$ SqlDataReader B2C Web 24

DataSet SqlDataAdapter SqlDataReader

**D** ataSet XML Manipulation **XML** Serialization (Web Services / 2 Heterogeneous<br>Platforms) **Flexible Data** .<br>SqlDataAdapter **Binding Batch Update Data Access** Component **Disconnected Processing Scenario** 

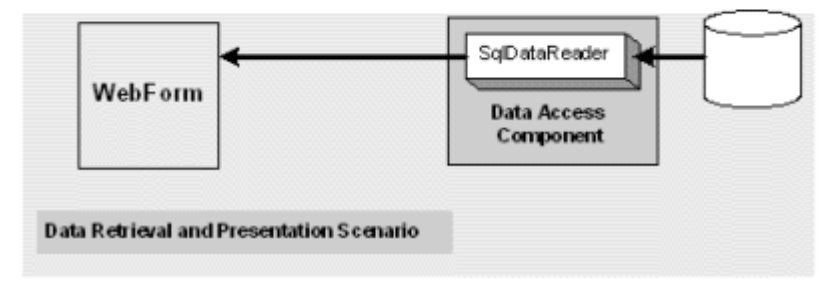

 $4 \,$ 

• SqlDataAdapter DataSet DataTabl

• SqlDataReader

• **1988** XmlReader **XML** 

SqlDataReader DataSet/DataTable 3qlDataReader 5qlDataReader DataSet

metalset DataTable DataTable DataSet DataTable Ilist IlistSource SqlDataReader Ienumerable WinForm Ilist

DataSet (
DataTable) 结构 它适合于 Web 和桌面 WinForm 应用程序 另一方面 数据阅读器已经为 Web 应用程序进行了

DataSet  $XML$ SqlDataReader BataSet BataSet BataSet and DataSet BataSet and DataSet and the DataSet and DataSet and DataSet and DataSet and DataSet and DataSet and DataSet and DataSet and DataSet and DataSet and DataSet and DataSet and DataSet **DataSet** -- DataTable, DataRow DataColumn--

使用 **DataSet** 

SqlDataAdapter DataSet

- $\bullet$  " we have the three definitions are definition to the three definitions  $\bullet$
- $\bullet$   $\bullet$   $\bullet$   $\text{XML}$   $\text{XML}$   $\text{XML}$
- $\bullet$  and  $\bullet$  and  $\bullet$  and  $\bullet$  and  $\bullet$  and  $\bullet$  and  $\bullet$  and  $\bullet$  and  $\bullet$  and  $\bullet$  and  $\bullet$
- $SqIDataAdapter$  $\bullet$  IList  $\bullet$

SqlDataAdapter DataSet DataTable

- 
- **A** SqlDataAdapter Fill
- 如果出于其它目的需要链接 那么考虑在调用 Fill 法前打开链接 这样你就可以避免不必要的
- $\mathcal{N}$ SqlCommand
- SqlDataAdapter DataSet DataTable

SqlDataAdapter

#### **SqlDataReader**

SqlCommand ExecuteReader SqlDataReader • 正在处理大量数据时--太多了而不能在单个缓冲区内维护 • **•**  $\bullet$ • **DataSet**  $\bullet$  **here** is a straight many  $\bullet$  **is a straight many intervalse expectation**  $\bullet$  and  $\bullet$  and  $\bullet$  and  $\bullet$  and  $\bullet$  and  $\bullet$  and  $\bullet$  and  $\bullet$  and  $\bullet$  and  $\bullet$ • 正在读取包含二进制大对象 BLOB 列的行 你可以使用 SqlDataReader 对象以可管理的大块为 and BLOB 3. The BLOB 3. The BLOB 3. The BLOB 3. The BLOB 3. The BLOB 3. The BLOB 3. The BLOB 3. The BLOB 3. The BLOB BLOBs SqlDataReader  $\bullet$  • The contract  $\bullet$  and  $\bullet$  and  $\bullet$ SqlDataReader Close  $\bullet$  and  $\bullet$  and  $\bullet$  and  $\bullet$  and  $\bullet$  and  $\bullet$  and  $\bullet$ • ExecuteReader CommandBehavior.CloseConnection SqlDataReader SqlDataReader  $\bullet$ GetInt32 GetString)  $\bullet$  and a symmetry denote the symmetry and  $\bullet$  and  $\bullet$  a  $\Box$ Ose  $\Box$ Cancel  $\Box$ Cancel  $\Box$  $\Box$  $SqICommand$  ExecuteReader  $\Box$ lose • SqlDataReader SqlDataReader 3. SqlDataReader 3. SqlDataReader 3. SqlDataReader 3. SqlDataReader 3. SqlDataReader 3. SqlDataReader 3. SqlDataReader 3. SqlDataReader 3. SqlDataReader 3. SqlDataReader 3. SqlDataReader 3. Sq 使用 **XmlReader** 

SqlCommand ExecuteXmlReader XmlReader • 希望将得到的数据作为 XML 处理 但不希望引发因创建 DataSet 对象而造成的额外性能开销 • **A SQL Server FOR XML A** SQL Server FOR XML  $XML$ XML

XmlReader :

- $XmlReader$  SqlCommand ExecuteXmlReader CommandBehavior.CloseConnection
- 对于如何使用 XmlReader 对象的代码示例 见附录中的如何利用 XmlReader 获取多行数据
- $\Box$  $ID$
- SqlDataAdapter DataSet DataTable  $\alpha$  between the states the problem  $\alpha$  between  $\alpha$  DataSet DataTable
	-
- $\bullet$  expected by the contract of  $\bullet$ • SqlDataReader .
- $\text{DataSet}$
- 200 SqlDataReader 30%
	- - $\bullet$  Web  $\bullet$
	- $\bullet$   $\bullet$

# $SqDataReader$

# SqlDataReader

• **Example 20** GetSchemaTable

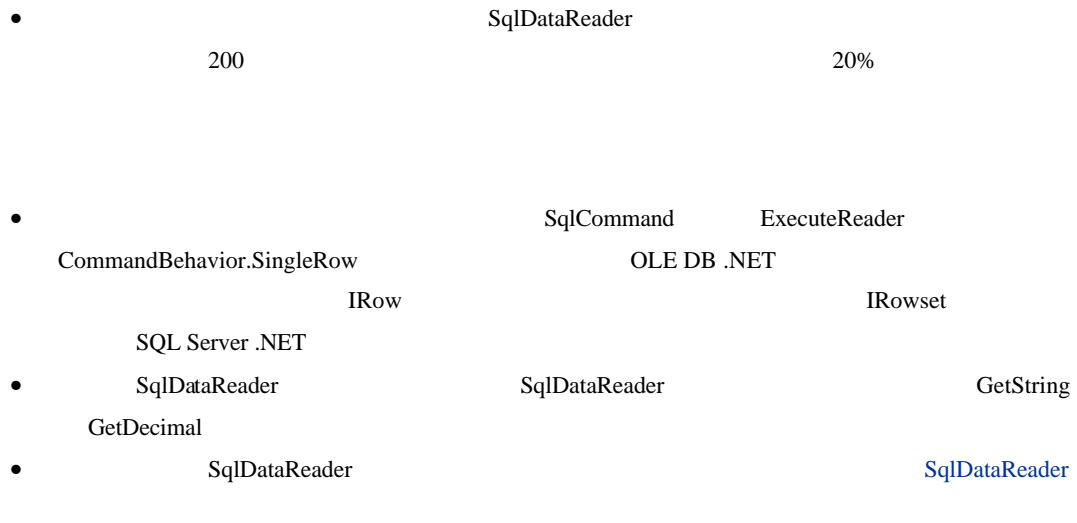

 $ID$ 

 $\Box$ DataSet  $\Box$ DataSet  $\Box$ 

DataTable

• SqlCommand ExecuteScalar

- $\bullet$  expecting  $\bullet$  expecting  $\bullet$
- SqlDataReader

### ExecuteScalar

SqlDataReader

 $100 \hspace{1.5cm} 200$ 

• ExecuteQuery /

- **ExecuteScalar** ExecuteScalar **ExecuteScalar ExecuteScalar**
- $\bullet$   $\bullet$
- $\bullet$  SqlDataReader

SqlDataReader

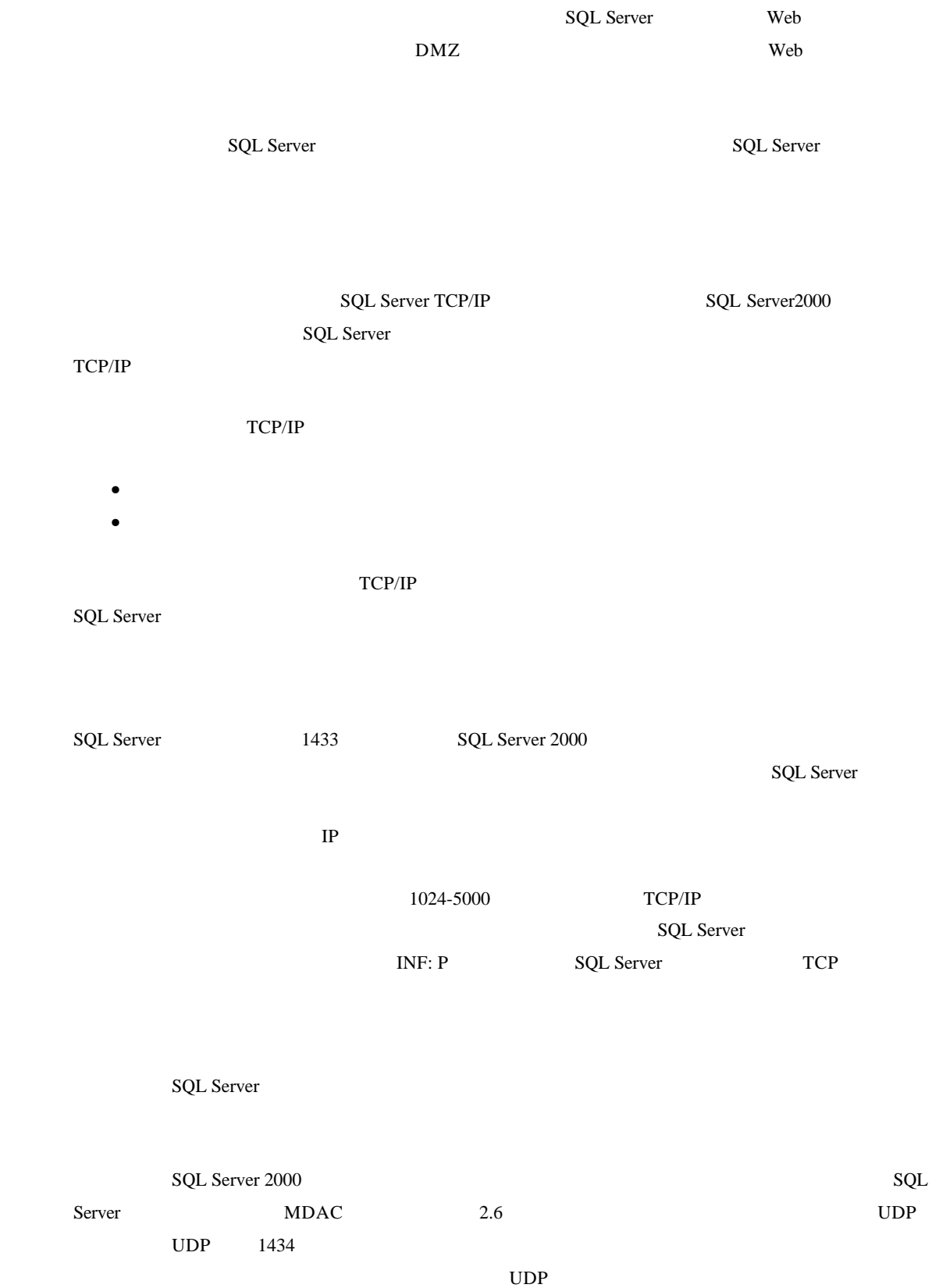

TCP/IP SQL Server  $TCP/IP$ SQL Server Web  $\mathbf{w}$ • The matter of the Network Library=dbmssocn" and the dbmssocn dbmssocn  $\ensuremath{\mathsf{TCP}}\xspace/\ensuremath{\mathsf{IP}}\xspace$ SQL Server .NET "dbmssocn" • TCP/IP SQL Server HOWTO: SQL Server (Q250550) SQL Server 1433  $\bullet$ "Server" "Data Source" -• "Data Source=ServerName,PortNumber" ServerName IP DNS DNS TP DNS  $COM+\n$ DTC DTC DTC SQL Server  $\mathbf{D}\mathbf{TC}$  and  $\mathbf{D}\mathbf{TC}$  in  $\mathbf{C}\mathbf{D}\mathbf{TC}$  in  $\mathbf{D}\mathbf{TC}$  in  $\mathbf{D}\mathbf{TC}$  in  $\mathbf{D}\mathbf{TC}$  in  $\mathbf{D}\mathbf{TC}$  in  $\mathbf{D}\mathbf{TC}$  in  $\mathbf{D}\mathbf{TC}$  in  $\mathbf{D}\mathbf{TC}$  in  $\mathbf{D}\mathbf{TC}$  in  $\mathbf{D}\mathbf{TC}$  in  $\mathbf{D}\mathbf{TC}$ 处理 **BLOBs** 目前 很多应用程序除了处理许多传统的字符串和数字型数据外 还要处理象图形或声音--甚至复杂的数 **BLOBs** 

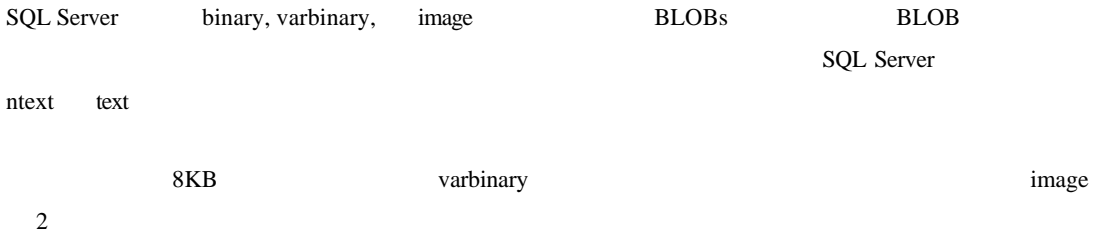

 $\boldsymbol{2}$ 

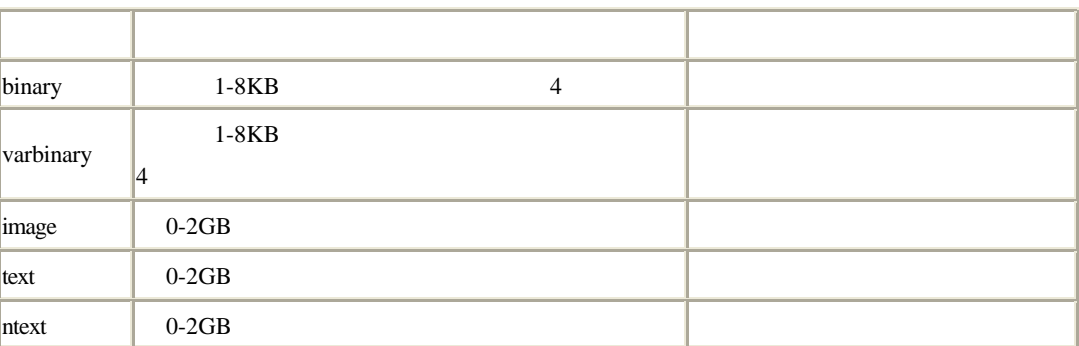

# $BLOB$

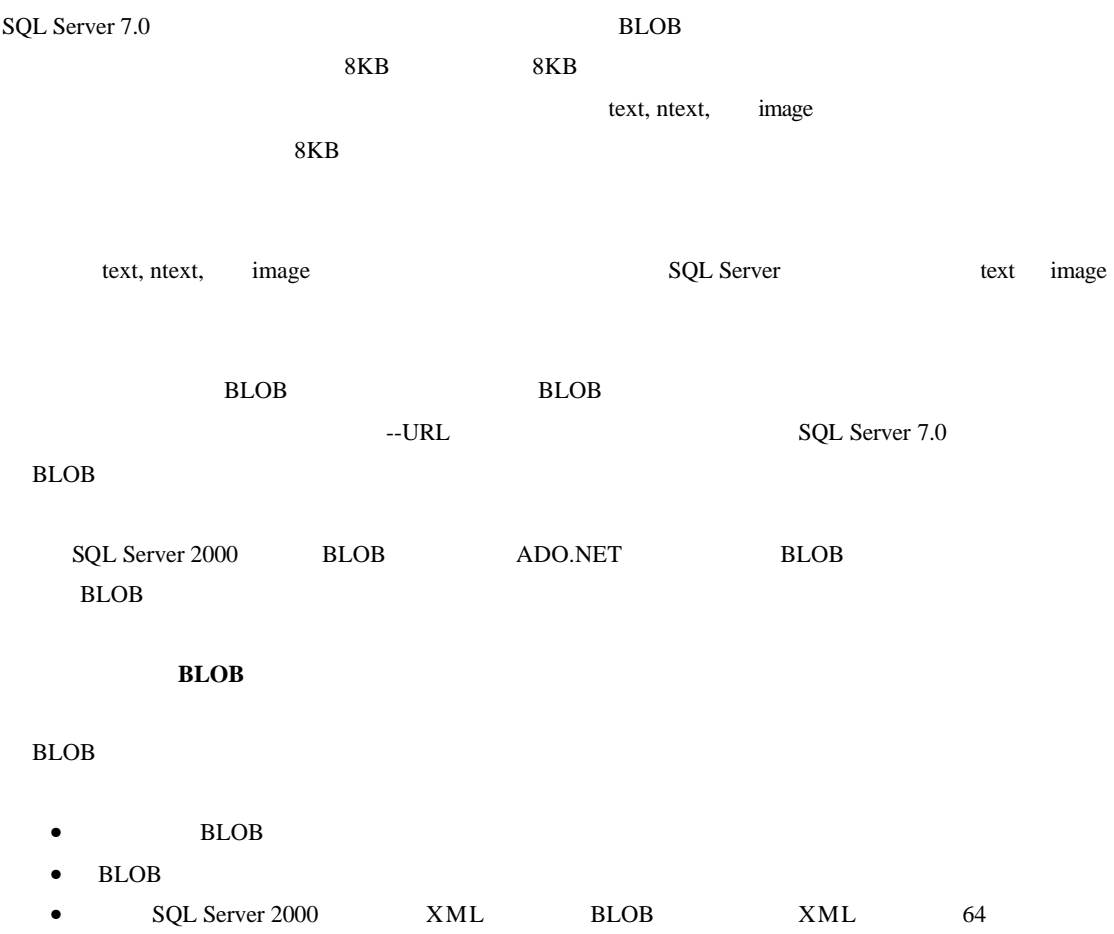

```
BLOB
```
ADO.NET SQL Server image

public void StorePicture( string filename )

{

// Read the file into a byte array

 FileStream fs = new FileStream( filename, FileMode.Open, FileAccess.Read );

byte[] imageData = new Byte[fs.Length];

fs.Read( imageData, 0, (int)fs.Length );

fs.Close();

SqlConnection conn = new SqlConnection("");

SqlCommand cmd = new SqlCommand("StorePicture", conn);

cmd.CommandType = CommandType.StoredProcedure;

cmd.Parameters.Add("@filename", filename );

cmd.Parameters["@filename"].Direction = ParameterDirection.Input;

cmd.Parameters.Add("@blobdata", SqlDbType.Image);

cmd.Parameters["@blobdata"].Direction = ParameterDirection.Input;

// Store the byte array within the image field

cmd.Parameters["@blobdata"].Value = imageData;

try

```
 {
```
conn.Open();

```
 cmd.ExecuteNonQuery();
   }
   catch
   {
      throw;
   }
   finally
   {
      conn.Close();
   }
}
```
BLOB

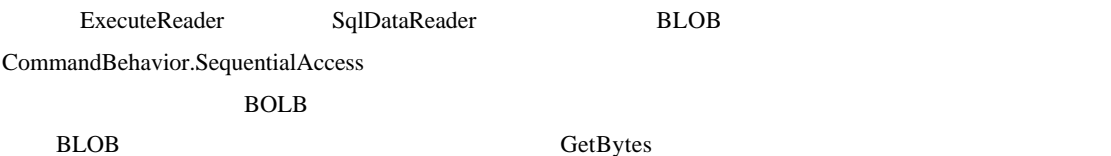

// Assume previously established command and connection

// The command SELECTs the IMAGE column from the table

conn.Open();

SqlDataReader reader = cmd.ExecuteReader(CommandBehavior.SequentialAccess);

reader.Read();

// Get size of image data - pass null as the byte array parameter

long bytesize = reader.GetBytes $(0, 0, \text{null}, 0, 0)$ ;

// Allocate byte array to hold image data

byte[] imageData = new byte[bytesize];

```
long bytesread = 0;
int curpos = 0;
while (bytesread < bytesize)
{
 // chunkSize is an arbitrary application defined value 
  bytesread += reader.GetBytes(0, curpos, imageData, curpos, chunkSize);
  curpos += chunkSize;
}
// byte array 'imageData' now contains BLOB from database
    CommandBehavior.SequentialAccess <br>BLOB
\frac{3}{2} 1 2 3 1 2
ACID\aleph Web 3 3
\overline{\mathbf{3}}
```
- 库存水准必须减少所订购的数量
- 所购买的量必须记入客户的信用等级 • 新订单必须增加到数据库中
- 
- 

这三个不同的操作作为一个单元并自动执行是至关重要的 三个操作必须全部成功 或都不成功--任何一

http://msdn.microsoft.com/library/en-us/cpguide/html/cpcontransactionprocessingfundamentals.asp

 $ADO.NET$  Transact-SQL

• **• COM+**  $NET$ 

SQL Server 2000

 $COM<sub>+</sub>$ 

- 只在需要跨一组操作获取锁并需要加强 ACID 规则时才执行事务处理
- $\bullet$  and  $\bullet$  and  $\bullet$  and  $\bullet$  and  $\bullet$  and  $\bullet$  and  $\bullet$  and  $\bullet$  and  $\bullet$  and  $\bullet$
- $\bullet$
- 不要为单个 SQL 语句使用事务处理 SQL Server 自动把每个语句作为单个事务处理执行

**DTC** SQL Server

 $\overline{C}$  between the system  $\overline{D}$  denotes the  $\overline{D}$  denotes  $\overline{D}$  denotes  $\overline{D}$  denotes  $\overline{D}$  denotes by  $\overline{D}$  denotes the  $\overline{D}$  denotes by  $\overline{D}$  denotes by  $\overline{D}$  denotes by  $\overline{D}$  denotes by

 $\bullet$ 

- $\bullet$  and  $\bullet$  and  $\bullet$  and  $\bullet$  and  $\bullet$  and  $\bullet$  and  $\bullet$  and  $\bullet$  and  $\bullet$
- $\bullet$  Windows 2000  $\bullet$  MSMQ

ADO.NET Transact-SQL

ADO.NET **ADO.NET** ADO.NET 支持事务处理对象 利用此对象可以开始新事务处理过程 并明确控制事务处理是否执行还是回 **BeginTransaction** Transaction  $\Lambda$ DO.NET  $\Lambda$ DO.NET  $\Lambda$  $\bullet$  ADO.NET

IsolationLevel IsolationLevel  $\bullet$ • Inside SQL Server 2000

Kalen Delaney

Transact-SQL **Transact-SQL Transact-SQL** BEGIN TRANSACTION END TRANSACTION ROLLBACK TRANSACTION

SET TRANSACTION ISOLATION LEVEL SQL Server SQL Server SQL Server SQL Server SQL Server  $\frac{1}{\sqrt{3}}$  , and  $\frac{1}{\sqrt{3}}$  , and  $\frac{1}{\sqrt{3}}$  , and  $\frac{1}{\sqrt{3}}$  , and  $\frac{1}{\sqrt{3}}$  , and  $\frac{1}{\sqrt{3}}$  , and  $\frac{1}{\sqrt{3}}$  , and  $\frac{1}{\sqrt{3}}$  , and  $\frac{1}{\sqrt{3}}$  , and  $\frac{1}{\sqrt{3}}$  , and  $\frac{1}{\sqrt{3}}$  , and  $\frac{1}{\sqrt{3}}$ • Transact-SQL

Transact-SQL

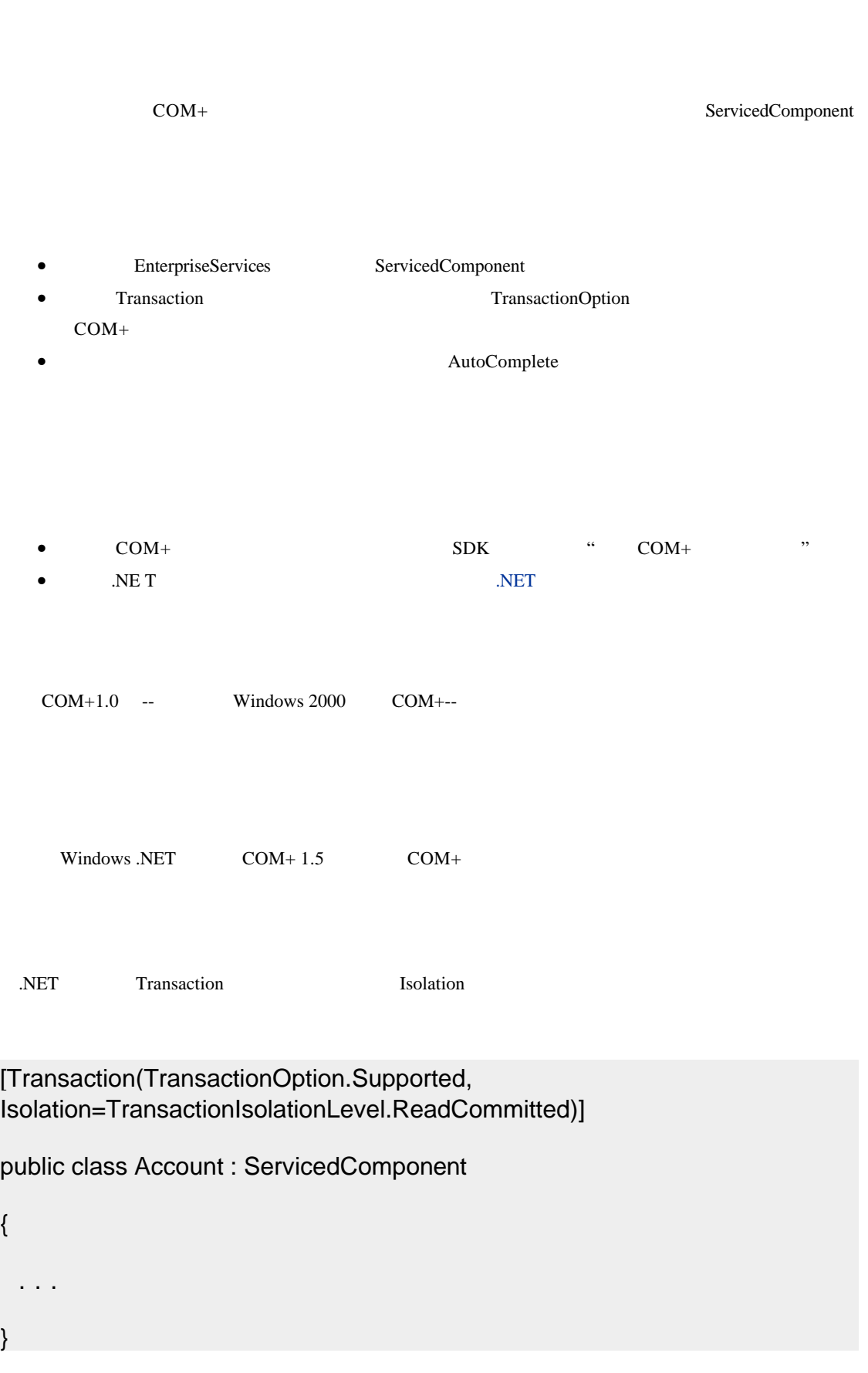

}

 $DTC$ 

# Windows .NET COM+ MSDN 2001 8 "Windows  $XP$   $COM+ 1.5$ "

 $5$ 

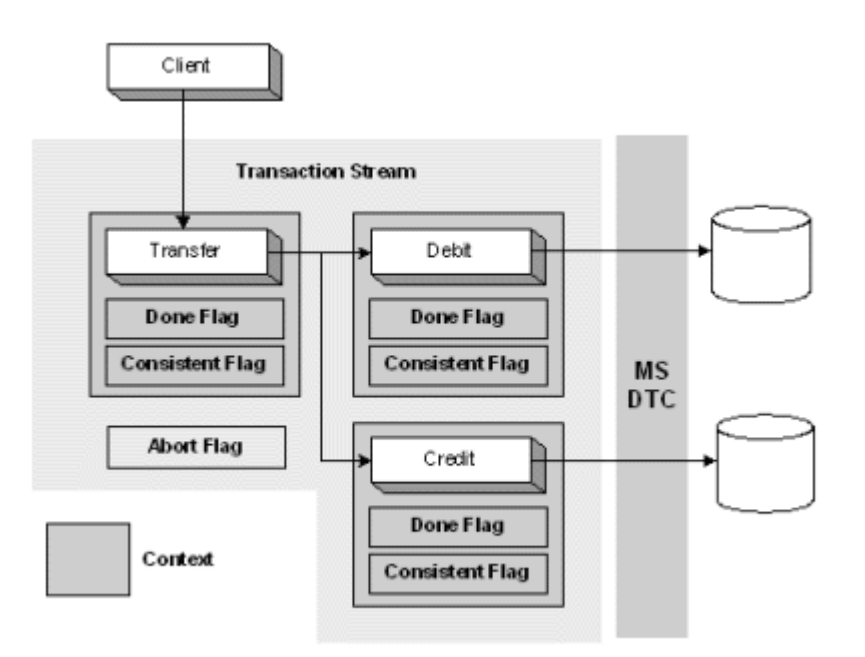

 $5\,$ 

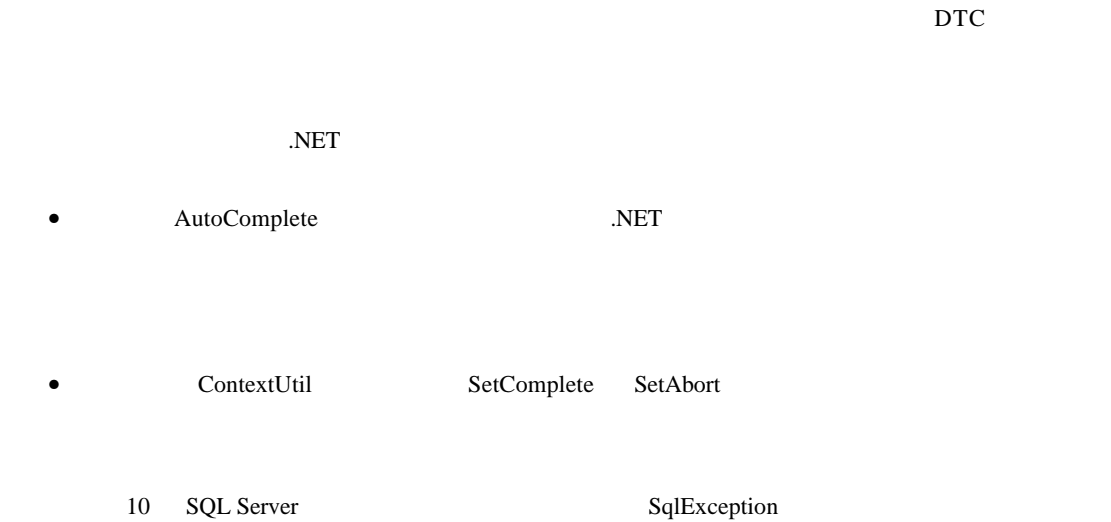

[AutoComplete]

#### AutoComplete

. . .

- SqlException
- SqlException

SqlException

```
[AutoComplete]
void SomeMethod()
{
   try
   {
   // Open the connection, and perform database operation
    . . .
   }
  catch (SqlException sqlex )
  {
    LogException( sqlex ); // Log the exception details
   throw; // Rethrow the exception, causing the consistent
                           // flag to be set to false.
  }
   finally
   {
    // Close the database connection
```
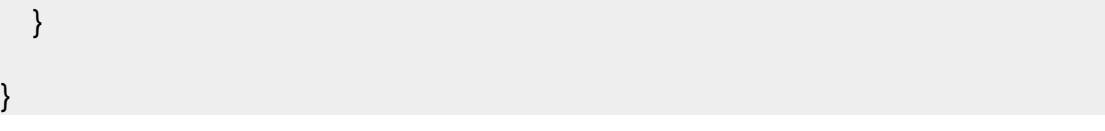

#### $Non-AutoComplete$

AutoComplete

- eatch ContextUtil.SetAbort
- $ContextUtil.SetComplete$

```
void SomeOtherMethod()
{
   try
   {
    // Open the connection, and perform database operation
     . . .
     ContextUtil.SetComplete(); // Manually vote to commit the transaction
   }
  catch (SqlException sqlex)
   {
   LogException( sqlex ); // Log the exception details
    ContextUtil.SetAbort(); // Manually vote to abort the transaction
    // Exception is handled at this point and is not propagated to the caller
   }
   finally
   {
    // Close the database connection
 . . .
```
catch ContextVtil.SetAbort try ContextUtil.SetComplete catch ContextUtil.SetAbort

**Example Boolean** Boolean **Example Boolean** 

}

}

• SqlDataAdapter Fill 5 DataSet

- $COM$   $ADO$
- 利用存储的过程手工实现数据分页
- 
- $\bullet$   $\bullet$   $\bullet$   $\bullet$   $\bullet$   $\bullet$
- $\bullet$
- $\bullet$  and the set of  $\bullet$
- $\bullet$  and  $\bullet$  and  $\bullet$  and  $\bullet$  and  $\bullet$
- $\bullet$
- $\bullet$  expression of  $\bullet$  and  $\bullet$
- $\bullet$  and  $\bullet$  and  $\bullet$  and  $\bullet$

使用 **SqlDataAdapter** 

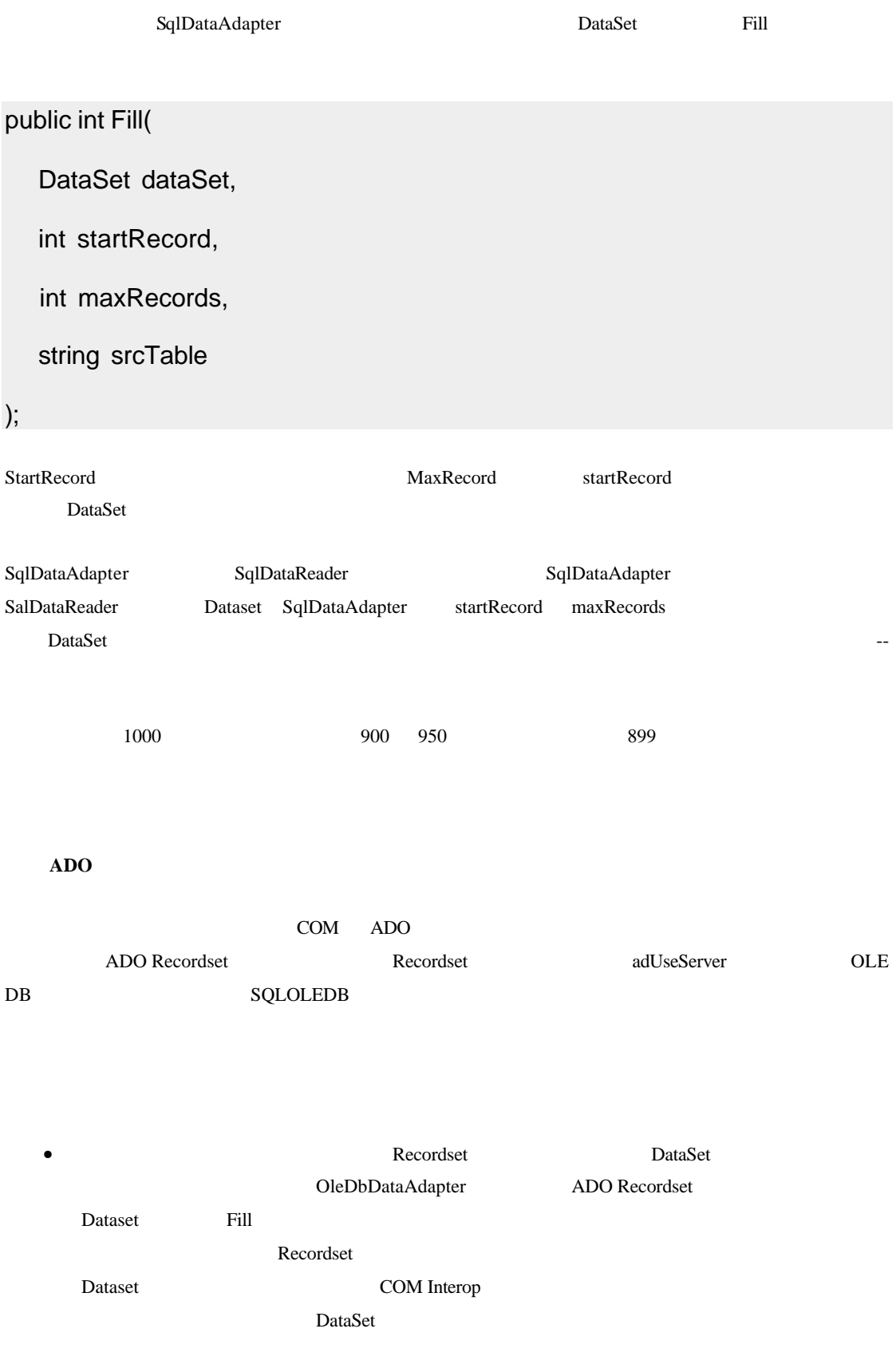

### $WHERE$ SET ROWCOUNT

• 从服务器输出所需数据时 将保持连接和服务器光标开放 在数据库服务器上 光标的开放与维

# CREATE PROCEDURE GetProductsPaged

@lastProductID int,

@pageSize int

AS

SET ROWCOUNT @pageSize

SELECT \*

FROM Products

WHERE [standard search criteria]

AND ProductID > @lastProductID

ORDER BY [Criteria that leaves ProductID monotonically increasing]

GO

LastProductID

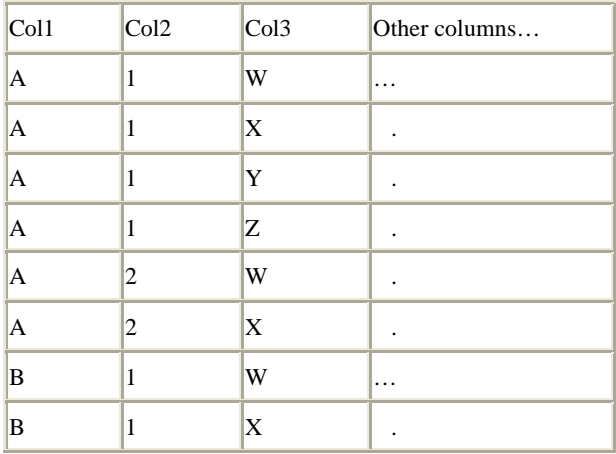

Col Col2 Col3

# CREATE PROCEDURE RetrieveDataPaged

@lastKey char(40),

@pageSize int

AS

SET ROWCOUNT @pageSize

**SELECT** 

Col1, Col2, Col3, Col4, Col1+Col2+Col3 As KeyField

FROM SampleTable

WHERE [Standard search criteria]

AND Col1+Col2+Col3 > @lastKey

ORDER BY Col1 ASC, Col2 ASC, Col3 ASC

GO

 $\text{keyField}$ 

# **.NET**

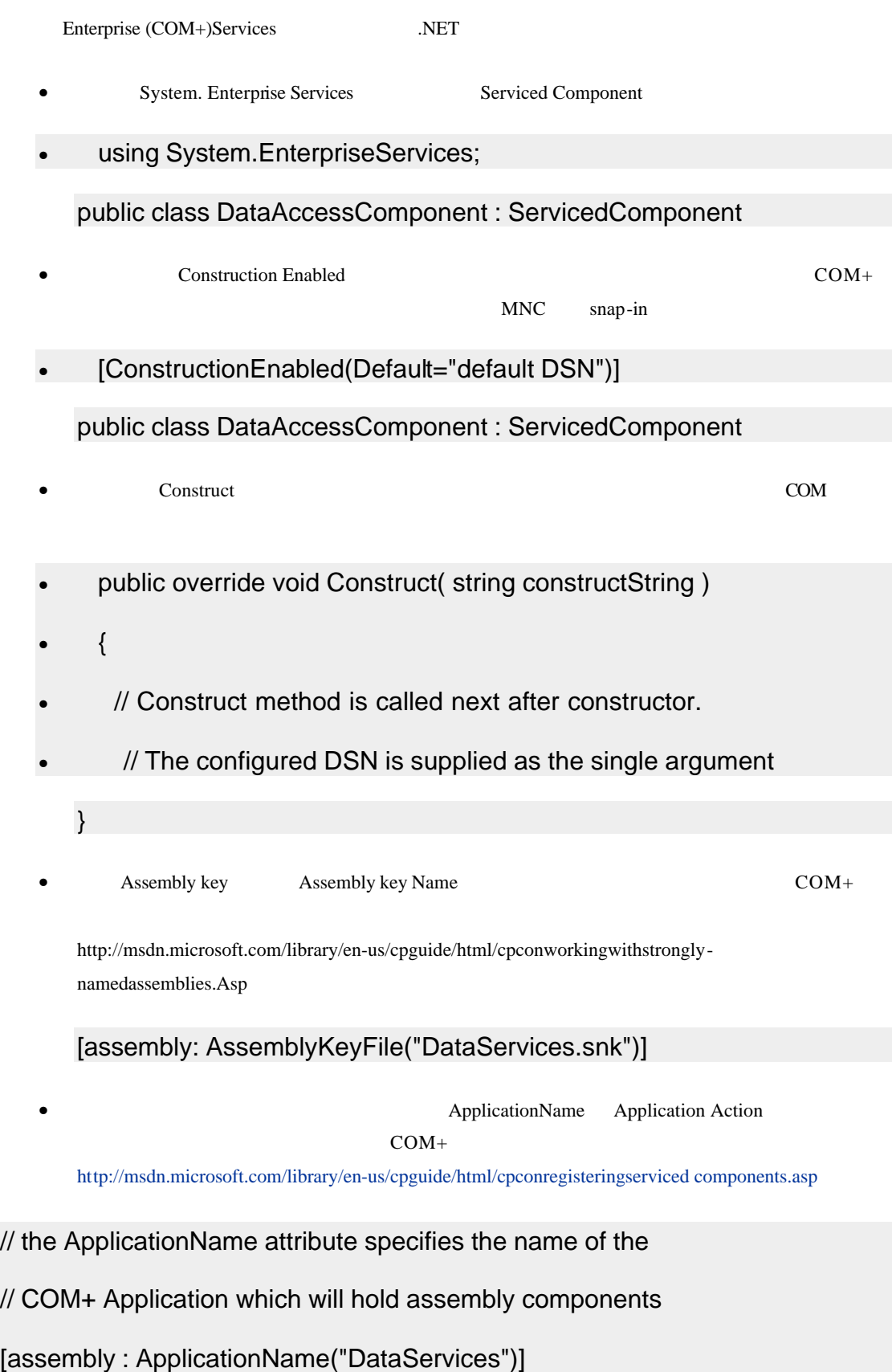

// the ApplicationActivation.ActivationOption attribute specifies // where assembly components are loaded on activation // Library : components run in the creator's process // Server : components run in a system process, dllhost.exe [assembly: ApplicationActivation(ActivationOption.Library)]

DataAccessComponent COM+

using System;

using System.EnterpriseServices;

// the ApplicationName attribute specifies the name of the // COM+ Application which will hold assembly components [assembly : ApplicationName("DataServices")]

// the ApplicationActivation.ActivationOption attribute specifies // where assembly components are loaded on activation // Library : components run in the creator's process // Server : components run in a system process, dllhost.exe [assembly: ApplicationActivation(ActivationOption.Library)]

// Sign the assembly. The snk key file is created using the // sn.exe utility [assembly: AssemblyKeyFile("DataServices.snk")]

[ConstructionEnabled(Default="Default DSN")] public class DataAccessComponent : ServicedComponent

```
{
    private string connectionString;
     public DataAccessComponent()
     {
      // constructor is called on instance creation
     }
    public override void Construct( string constructString )
     {
      // Construct method is called next after constructor.
     // The configured DSN is supplied as the single argument
      this.connectionString = constructString;
     }
}
       SqlDataAdapter
                  SqlDataAdapter Data Set Datatable SQL Server
Northwind
using System.Data;
using System.Data.SqlClient;
public DataTable RetrieveRowsWithDataTable()
{
  using ( SqlConnection conn = new SqlConnection(connectionString) )
   {
    SqlCommand cmd = new SqlCommand("DATRetrieveProducts", conn);
```

```
 cmd.CommandType = CommandType.StoredProcedure;
```

```
 SqlDataAdapter da = new SqlDataAdapter( cmd );
    DataTable dt = new DataTable("Products");
     da.Fill(dt);
     return dt;
   }
}
           SqlAdapter DataSet DataTable
          • SqlCommand SqlConnection SqlConnection
                SqlDataAdapter SqlCommand
          • DataTable( DataSet) DataTable.
          • 调用 SqlData Adapter 对象的 Fill 方法 把检索的行转移到 DataSet Datatable
      SqlDataReader
                  SqlDataReader
using System.IO;
using System.Data;
using System.Data.SqlClient;
public SqlDataReader RetrieveRowsWithDataReader()
{
  SqlConnection conn = new SqlConnection(
          "server=(local);Integrated Security=SSPI;database=northwind");
  SqlCommand cmd = new SqlCommand("DATRetrieveProducts", conn );
  cmd.CommandType = CommandType.StoredProcedure;
   try
   {
     conn.Open();
```

```
 // Generate the reader. CommandBehavior.CloseConnection causes the
   // the connection to be closed when the reader object is closed
    return( cmd.ExecuteReader( CommandBehavior.CloseConnection ) );
   }
   catch
   {
     conn.Close();
     throw;
   }
}
// Display the product list using the console
private void DisplayProducts()
{
  SqlDataReader reader = RetrieveRowsWithDataReader();
  while (reader.Read())
   {
    Console.WriteLine("{0} {1} {2}", 
                         reader.GetInt32(0).ToString(),
                         reader.GetString(1) );
  }
  reader.Close(); // Also closes the connection due to the
                     // CommandBehavior enum used when generating the 
reader
}
```
SqlDataReader

```
• SqlCommand SqlConnection 3
 \bullet \bullet \bullet \bullet \bullet \bulletSqlCommand Excute Reader SqlDataReader
                    SqlDataReader Read
    GetIut 32 Get String
                 • 完成读取后 调用 Close 方法
    XmlReaderSqlCommand XmlReader XML
                          XML SQL Server2000
FOR XML SELECT
```

```
public void RetrieveAndDisplayRowsWithXmlReader()
```
{

```
 SqlConnection conn = new SqlConnection(connectionString);
```

```
 SqlCommand cmd = new SqlCommand("DATRetrieveProductsXML", 
conn );
```

```
 cmd.CommandType = CommandType.StoredProcedure;
```

```
 try
```
{

{

}

```
 conn.Open();
```

```
 XmlTextReader xreader = (XmlTextReader)cmd.ExecuteXmlReader();
```

```
while ( xreader.Read() )
```

```
 if ( xreader.Name == "PRODUCTS" )
```

```
 {
```

```
 string strOutput = xreader.GetAttribute("ProductID");
```

```
strOutput += "";
```

```
 strOutput += xreader.GetAttribute("ProductName");
```

```
 Console.WriteLine( strOutput );
```

```
 }
     xreader.Close(); 
   }
   catch
   {
     throw;
   }
   finally
   {
      conn.Close();
  }
}
```
# CREATE PROCEDURE DATRetrieveProductsXML

AS

# SELECT \* FROM PRODUCTS

FOR XML AUTO

GO

XML

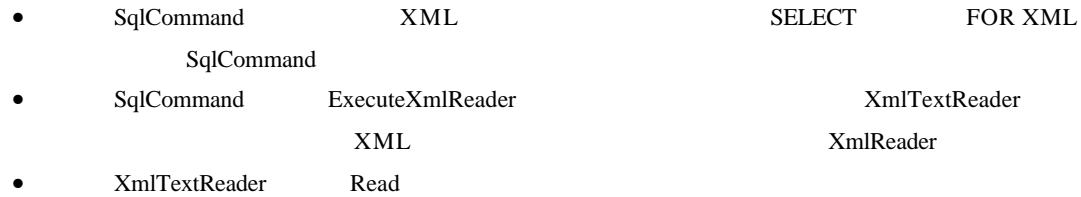

Northwind

void GetProductDetails( int ProductID,

out string ProductName, out decimal UnitPrice )

{

SqlConnection conn = new SqlConnection(

"server=(local);Integrated Security=SSPI;database=Northwind");

// Set up the command object used to execute the stored proc

 SqlCommand cmd = new SqlCommand( "DATGetProductDetailsSPOutput", conn );

cmd.CommandType = CommandType.StoredProcedure;

- // Establish stored proc parameters.
- // @ProductID int INPUT
- // @ProductName nvarchar(40) OUTPUT
- // @UnitPrice money OUTPUT

// Must explicitly set the direction of output parameters

SqlParameter paramProdID =

cmd.Parameters.Add( "@ProductID", ProductID );

paramProdID.Direction = ParameterDirection.Input;

SqlParameter paramProdName =

cmd.Parameters.Add( "@ProductName", SqlDbType.VarChar, 40 );

paramProdName.Direction = ParameterDirection.Output;

SqlParameter paramUnitPrice =

cmd.Parameters.Add( "@UnitPrice", SqlDbType.Money );

paramUnitPrice.Direction = ParameterDirection.Output;

try

```
 conn.Open();
```
{

}

```
 // Use ExecuteNonQuery to run the command. 
 // Although no rows are returned any mapped output parameters 
  // (and potentially return values) are populated
  cmd.ExecuteNonQuery( );
 // Return output parameters from stored proc
  ProductName = paramProdName.Value.ToString();
  UnitPrice = (decimal)paramUnitPrice.Value;
 }
 catch
 {
   throw;
 }
 finally
 {
   conn.Close();
 }
```
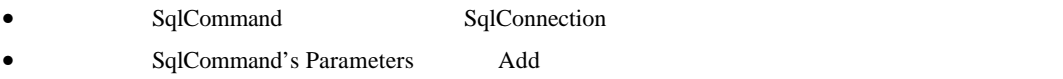

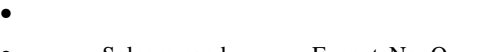

Sqlcommand ExecuteNonQuery value SqlParameter

# CREATE PROCEDURE DATGetProductDetailsSPOutput

@ProductID int,

 $\bullet$   $\bullet$   $\bullet$   $\bullet$   $\bullet$   $\bullet$ 

@ProductName nvarchar(40) OUTPUT,

@UnitPrice money OUTPUT

AS

SELECT @ProductName = ProductName,

@UnitPrice = UnitPrice

FROM Products

WHERE ProductID = @ProductID

GO

 $SqIDataReader$ 

SqlDataReader

void GetProductDetailsUsingReader( int ProductID,

out string ProductName, out decimal UnitPrice )

{

SqlConnection conn = new SqlConnection(

"server=(local);Integrated Security=SSPI;database=Northwind");

// Set up the command object used to execute the stored proc

 SqlCommand cmd = new SqlCommand( "DATGetProductDetailsReader", conn );

cmd.CommandType = CommandType.StoredProcedure;

// Establish stored proc parameters.

// @ProductID int INPUT

 SqlParameter paramProdID = cmd.Parameters.Add( "@ProductID", ProductID );

paramProdID.Direction = ParameterDirection.Input;

```
 try
```
{

```
 conn.Open();
```

```
 SqlDataReader reader = cmd.ExecuteReader();
```

```
 reader.Read(); // Advance to the one and only row
```
// Return output parameters from returned data stream

```
 ProductName = reader.GetString(0);
```

```
 UnitPrice = reader.GetDecimal(1);
```

```
 reader.Close();
```
catch

}

{

throw;

```
 finally
```
}

{

```
 conn.Close();
```
}

}

SqlDataReader

- $\bullet$  SqlCommand
- $\bullet$   $\bullet$   $\bullet$   $\bullet$   $\bullet$   $\bullet$
- SqlDReader ExecuteReader
- SqlDataReader  **1992** GetString GetDecimal.

CREATE PROCEDURE DATGetProductDetailsReader

@ProductID int

AS

SELECT ProductName, UnitPrice FROM Products

```
WHERE ProductID = @ProductID
```
GO

**ExecuteScalar** 

ExecuteScalar **ExecuteScalar ExecuteScalar** ExecuteScalar Reserved as  $\frac{1}{2}$  ExecuteScalar **ExecuteScalar** 

 $ID$ 

void GetProductNameExecuteScalar( int ProductID, out string ProductName )

{

SqlConnection conn = new SqlConnection(

"server=(local);Integrated Security=SSPI;database=northwind");

 SqlCommand cmd = new SqlCommand("LookupProductNameScalar", conn );

cmd.CommandType = CommandType.StoredProcedure;

cmd.Parameters.Add("@ProductID", ProductID );

try

{

conn.Open();

```
 ProductName = (string)cmd.ExecuteScalar();
   }
   catch
   {
     throw;
   }
   finally
   {
     conn.Close();
   }
}
```
#### **Execute Scalar**

- $\bullet$  SqlCommand
- $\bullet$   $\bullet$   $\bullet$   $\bullet$   $\bullet$   $\bullet$
- **ExecuteScalar**
- $\bullet$   $\bullet$   $\bullet$   $\bullet$   $\bullet$   $\bullet$

# CREATE PROCEDURE LookupProductNameScalar

@ProductID int

AS

SELECT TOP 1 ProductName

FROM Products

WHERE ProductID = @ProductID

GO

void GetProductNameUsingSPOutput( int ProductID, out string ProductName )

{

```
 SqlConnection conn = new SqlConnection(
```
"server=(local);Integrated Security=SSPI;database=northwind");

 SqlCommand cmd = new SqlCommand("LookupProductNameSPOutput", conn );

```
 cmd.CommandType = CommandType.StoredProcedure;
```
 SqlParameter paramProdID = cmd.Parameters.Add("@ProductID", ProductID );

```
 ParamProdID.Direction = ParameterDirection.Input;
```

```
 SqlParameter paramPN =
```

```
 cmd.Parameters.Add("@ProductName", SqlDbType.VarChar, 40 );
```

```
 paramPN.Direction = ParameterDirection.Output;
```
try

```
 {
```

```
 conn.Open();
```

```
 cmd.ExecuteNonQuery();
```

```
 ProductName = paramPN.Value.ToString();
```

```
 }
 catch
```
{

```
 throw;
```
}

finally

{

```
 conn.Close();
   }
}
```
- SqlCommand
- SqlParmeters SqlCommand's Parameters
- **SqlCommand** Execute NonQuery
- $\bullet$   $\bullet$   $\bullet$   $\bullet$   $\bullet$   $\bullet$
- SqlParameter Value

CREATE PROCEDURE LookupProductNameSPOutput

@ProductID int,

 $\bullet$   $\bullet$   $\bullet$   $\bullet$   $\bullet$   $\bullet$ 

@ProductName nvarchar(40) OUTPUT

AS

SELECT @ProductName = ProductName

FROM Products

WHERE ProductID = @ProductID

GO

ParameterDirection.ReturnValue SqlParameter

```
bool CheckProduct( int ProductID )
```
{

SqlConnection conn = new SqlConnection(

"server=(local);Integrated Security=SSPI;database=northwind");

SqlCommand cmd = new SqlCommand("CheckProductSP", conn );

```
 cmd.CommandType = CommandType.StoredProcedure;
```

```
 cmd.Parameters.Add("@ProductID", ProductID );
```

```
 SqlParameter paramRet =
```
cmd.Parameters.Add("@ProductExists", SqlDbType.Int );

```
 paramRet.Direction = ParameterDirection.ReturnValue;
```

```
 try
 {
    conn.Open();
    cmd.ExecuteNonQuery();
 }
 catch
 {
    throw;
 }
 finally
 {
    conn.Close();
 }
 return (int)paramRet.Value == 1;
```

```
SqlCommand
```
}

- $\bullet$
- **SqlParameter** SqlCommand's Parameter
- ParameterDireetion.ReturnValue
- $\bullet$   $\bullet$   $\bullet$   $\bullet$   $\bullet$   $\bullet$
- SqlCommand ExecuteNonQuery
- $\bullet$   $\bullet$   $\bullet$   $\bullet$   $\bullet$   $\bullet$

• SqlParameter Value

CREATE PROCEDURE CheckProductSP

@ProductID int

AS

IF EXISTS( SELECT ProductID

FROM Products

WHERE ProductID = @ProductID )

return 1

ELSE

return 0

GO

 $SqIDataReader$ 

SqlDataReader Read

ExecuteReader SqlDataReader

SqlDataReader

bool CheckProductWithReader( int ProductID )

{

SqlConnection conn = new SqlConnection(

"server=(local);Integrated Security=SSPI;database=northwind");

 SqlCommand cmd = new SqlCommand("CheckProductExistsWithCount", conn );

cmd.CommandType = CommandType.StoredProcedure;

cmd.Parameters.Add("@ProductID", ProductID );

cmd.Parameters["@ProductID"].Direction = ParameterDirection.Input;

```
 try
 {
   conn.Open();
  SqlDataReader reader = cmd.ExecuteReader(
                                    CommandBehavior.SingleResult );
   reader.Read();
  bool bRecordExists = reader.GetInt32(0) > 0;
   reader.Close();
   return bRecordExists;
 }
 catch
 {
   throw;
 }
 finally
 {
   conn.Close(); 
 }
```
# CREATE PROCEDURE CheckProductExistsWithCount

@ProductID int

AS

}

# SELECT COUNT(\*) FROM Products

# WHERE ProductID = @ProductID

GO

ADO.NET

SOL Server. NET

public void TransferMoney( string toAccount, string fromAccount, decimal amount )

{

```
 using ( SqlConnection conn = new SqlConnection(
```

```
 "server=(local);Integrated 
Security=SSPI;database=SimpleBank" ) )
```
{

```
 SqlCommand cmdCredit = new SqlCommand("Credit", conn );
```
cmdCredit.CommandType = CommandType.StoredProcedure;

 cmdCredit.Parameters.Add( new SqlParameter("@AccountNo", toAccount) );

cmdCredit.Parameters.Add( new SqlParameter("@Amount", amount ));

SqlCommand cmdDebit = new SqlCommand("Debit", conn );

cmdDebit.CommandType = CommandType.StoredProcedure;

 cmdDebit.Parameters.Add( new SqlParameter("@AccountNo", fromAccount) );

cmdDebit.Parameters.Add( new SqlParameter("@Amount", amount ));

conn.Open();

// Start a new transaction

```
 using ( SqlTransaction trans = conn.BeginTransaction() )
   {
   // Associate the two command objects with the same transaction
     cmdCredit.Transaction = trans;
    cmdDebit.Transaction = trans;
     try
     {
       cmdCredit.ExecuteNonQuery();
        cmdDebit.ExecuteNonQuery();
     // Both commands (credit and debit) were successful
       trans.Commit();
     }
    catch( Exception ex )
     {
       // transaction failed
       trans.Rollback();
     // log exception details . . .
       throw ex;
     }
   }
 }
```
**Transact-SQL** 

}

Transact-SQL

CREATE PROCEDURE MoneyTransfer

@FromAccount char(20),

@ToAccount char(20),

@Amount money

AS

BEGIN TRANSACTION

-- PERFORM DEBIT OPERATION

UPDATE Accounts

SET Balance = Balance - @Amount

WHERE AccountNumber = @FromAccount

IF  $@@RowCount = 0$ 

BEGIN

RAISERROR('Invalid From Account Number', 11, 1)

GOTO ABORT

END

DECLARE @Balance money

SELECT @Balance = Balance FROM ACCOUNTS

WHERE AccountNumber = @FromAccount

IF @BALANCE < 0

BEGIN

RAISERROR('Insufficient funds', 11, 1)

GOTO ABORT

END

-- PERFORM CREDIT OPERATION

UPDATE Accounts

SET Balance = Balance + @Amount

WHERE AccountNumber = @ToAccount IF  $@@RowCount = 0$ BEGIN RAISERROR('Invalid To Account Number', 11, 1) GOTO ABORT END COMMIT TRANSACTION RETURN 0 ABORT: ROLLBACK TRANSACTION GO BEGIN TRANSACTION COMMIT TRANSACTION ROLLBACK TRANSACTION 如何编码事务性的**.NET** 下述例子是三种服务性的 NET 它们配置或用于自动事务 每个类都带有 Transaction 属性 它的值将 Transfer RequiresNew Debit Credit Required using System; using System.EnterpriseServices; [Transaction(TransactionOption.RequiresNew)] public class Transfer : ServicedComponent { [AutoComplete] public void Transfer( string toAccount, string fromAccount, decimal amount )

```
 {
     try
     {
      // Perform the debit operation
     Debit debit = new Debit();
      debit.DebitAccount( fromAccount, amount );
      // Perform the credit operation
     Credit credit = new Credit();
      credit.CreditAccount( toAccount, amount );
     }
    catch( SqlException sqlex )
     {
      // Handle and log exception details
      // Wrap and propagate the exception
      throw new TransferException( "Transfer Failure", sqlex ); 
     }
   }
[Transaction(TransactionOption.Required)]
public class Credit : ServicedComponent
   [AutoComplete]
  public void CreditAccount( string account, decimal amount )
   {
    SqlConnection conn = new SqlConnection(
```
}

{

```
 "Server=(local); Integrated Security=SSPI"; 
database="SimpleBank");
     SqlCommand cmd = new SqlCommand("Credit", conn );
    cmd.CommandType = CommandType.StoredProcedure;
    cmd.Parameters.Add( new SqlParameter("@AccountNo", account) );
    cmd.Parameters.Add( new SqlParameter("@Amount", amount ));
     try
     {
       conn.Open();
       cmd.ExecuteNonQuery();
     }
    catch (SqlException sqlex)
     {
      // Log exception details here
      throw; // Propagate exception
     }
   }
}
[Transaction(TransactionOption.Required)]
public class Debit : ServicedComponent
{
  public void DebitAccount( string account, decimal amount )
   {
    SqlConnection conn = new SqlConnection(
             "Server=(local); Integrated Security=SSPI";
```

```
database="SimpleBank");
```

```
 SqlCommand cmd = new SqlCommand("Debit", conn );
  cmd.CommandType = CommandType.StoredProcedure;
  cmd.Parameters.Add( new SqlParameter("@AccountNo", account) );
  cmd.Parameters.Add( new SqlParameter("@Amount", amount ));
   try
   {
     conn.Open();
     cmd.ExecuteNonQuery();
   }
  catch (SqlException sqlex)
   {
    // Log exception details here
   throw; // Propagate exception back to caller
   }
 }
```
Bill Vaughn, Mike Pizzo, Doug Rothaus, Kevin White, Blaine Dokter, David Schleifer, Graeme Malcolm , Bernard Chen **and Chen** , Matt Drucke Steve kirk.

E-mail devfdbck®microsoft.com

.NET  $\overline{a}$ 

}

http://www.micrsoft.com/business/services/mtc.asp